### الجمهورية الجزائرية الديمقراطية الشعبية

République Algérienne Démocratique et Populaire

وزارة التعليم العالي والبحث العلمي

Ministère de l'Enseignement Supérieur et de la Recherche Scientifique

جامعة غـرداية

*N° d'enregistrement* /…../…../.…./…../…..

Université de Ghardaïa

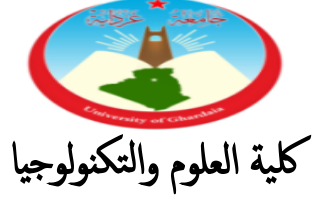

Faculté des Sciences et de la Technologie

قسير آلية وكهروميكانيك

Département d'automatique et d'électromécanique **Mémoire de fin d'étude, en vue de l'obtention du diplôme** 

### **Master**

**Domaine:** Sciences et Technologies **Filière:** Automatique **Spécialité:** Automatique et Systémes

### **Thème**

*Système de Gestion de plusieurs Parkings Intelligents (Application à l'université de Ghardaïa)*

#### **Présenté par :**

**Said Abdelali**

#### **Soutenue publiquement le 03/10/2023 Devant le jury composé de:**

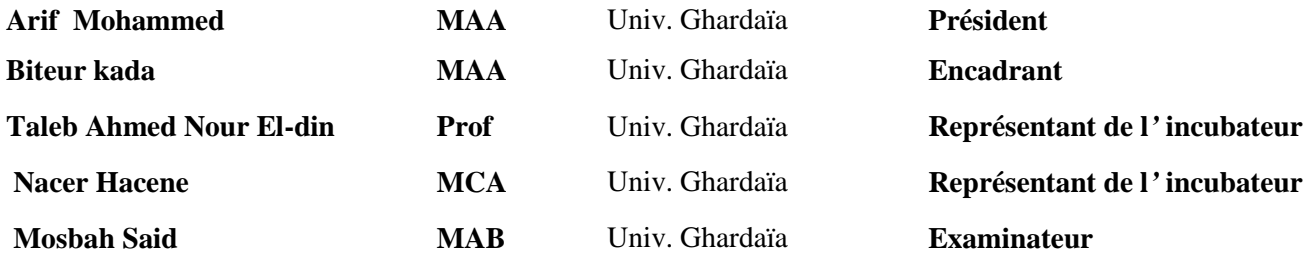

**Année universitaire 2022/2023**

## **Remerciements**

*Tout d'abord, nous remercions Dieu Tout-Puissant pour la réalisation de Ce mémoire.*

*Nous exprimons notre gratitude au président du jury pour avoir accepté d'étudier ce mémoire.*

*Nous remercions les membres du jury d'avoir accepté de participer à ce jury ainsi que pour l'intérêt qu'ils ont porté à ce travail.*

*Nous tenons à remercier notre directeur de mémoire pour ses conseils avisés et ses suggestions qui nous ont aidés à mener à bien ce travail, et pour avoir fourni ces notes et astuces pour ce mémoire.*

**شكر**

بداية نشكر الله القدير على تمام هذه المذكرة.

كما نعرب عن امتناننا لرئيس لجنة التحكيم لقبوله لدراسة هذه المذكرة.

كما نود أن نشكر أعضاء لجنة التحكيم على موافقتهم على المشاركة في هذه المناقشة وكذالك لاهتمام بهذا ا العمل.

كما نود أن نشكر مشرفنا على مشورته الحكيمة واقتراحاته التي ساعدتنا في تنفيذ هذا العمل ، ولتقديم الملاحظات والنصائح لهذه المذكرة

## **Abstract**

Traffic jams, traffic jams and wasted time are among the most important problems resulting from lack of parking spaces, lack of intelligent parking management, increasing population in cities and increasing of the number of vehicles from day to day. day.

 Thanks to new technologies of automated parking systems, scientists and experts have already found a solution to these problems, and major countries have already implemented these technologies. In this thesis, we will study one such technique that helps establish intelligent parking management systems using the Arduino program.

 In this research, smart parking lots were studied with the aim of finding practical solutions by allowing parking in busy areas where land prices are high and reflecting a civilized image of the city. The study aims and focuses on theoretical and practical aspects, and the theoretical aspect deals with a theoretical overview of parking lots, their definition and types. The causes of the problem were also explained. The practical aspect was based on the choice of a type of smart parking. A simplified model of smart parking was made to illustrate the idea of how parking works, and computer programs were used to simulate the These images from the simulation were also included in the third chapter.

**Keywords:** Car parks, parking systems, software, Arduino

### **Résumé**

Les embouteillages, les embouteillages et la perte de temps sont parmi les problèmes les plus importants résultant du manque de places de stationnement, de l'absence de gestion intelligente des parkings, de l'augmentation de la population dans les villes et de l'augmentation du nombre de véhicules de jour en jour. jour.

 Grâce aux nouvelles technologies de systèmes de stationnement automatisés, les scientifiques et les experts ont déjà trouvé une solution à ces problèmes, et les principaux pays ont déjà mis en œuvre ces technologies. Dans cette thèse, nous étudierons une de ces techniques qui contribuent à établir des systèmes intelligents de gestion de parkings à l'aide du programme Arduino.

 Dans cette recherche, les parkings intelligents ont été étudiés dans le but de trouver des solutions pratiques en permettant de stationner dans des zones très fréquentées où les prix des terrains sont élevés et de refléter une image civilisée de la ville. L'étude vise et se concentre sur les aspects théoriques et pratiques, et l'aspect théorique traite d'un aperçu théorique des parkings, de leur définition et de leurs types. Les causes du problème ont également été expliquées. L'aspect pratique reposait sur le choix d'un type de parking intelligent. Un modèle simplifié du parking intelligent a été fabriqué pour illustrer l'idée du fonctionnement du parking, et des programmes informatiques ont été utilisés pour simuler le Ces images issues de la simulation ont également été incluses dans le troisième chapitre.

**Mots clés:** Parkings, systèmes de stationnement, logiciels, Arduino

### **ملخص**

الازدحام المروري وازدحام الطرق وضياع الوقت من أهم المشـاكل الناتجة عن قلة أماكن وقوف السـيارات وغياب الإدارة الذكية لمواقف السيارات و الزيادة السكانية في المدن وزيادة عدد المركبات يوما بعد يوم. مع التقنيات الجديدة لأنظمة وقوف السـيارات المؤتمتة ، وجد العلماء والخبراء بالفعل حلاً لهذه المشكلات ، ۖ وقد نفذت الدول الكبرى بالفعل هذه التقنيات. في هذه الرسالة ،سنقوم بدراسـة إحدى ْهده التقنيات المسـاهمة في تأسـيس أُنظمة ۖذكية ۖ لإدارة ۖ مواقف السـيارات باسـتعمال برنامج الاردوينو

تم في هذا البحث دراسـة مواقف السـيارات الذكية في محاولة لإيجاد حلول عملية بتوفير المواقف في المناطق المزدحمة حيث ترتفع أسعار الأراضي، وعكس صورة حضارية للمدينة وترمي وتركز الدراسـة على الجانبين النظري والعملي، ويتناول الجانب النظري لمحة نظرية عن مواقف السيارات، وتعريفها وأنواعها. كذلك توضيح أسباب المشكلة، أما الجانب العملي اعتمد على اختيار نوع من أنواع المواقف الذكية و قد تم تصنيع نموذج مبسط لموقف السـيارات الذكية لتوضيح فكرة عمل الموقف، واستخدام برامج حاسوبية لعمل محاكاة للنموذج كما تم إدراج هذه الصور المأخوذة من المحاكاة في الفصل الثالث

<u>الكلمات الرئيسية</u>: مواقف السيارات ، أنظمة وقوف السيارات ، برنامج,اردوينوا

## SOMMAIRE

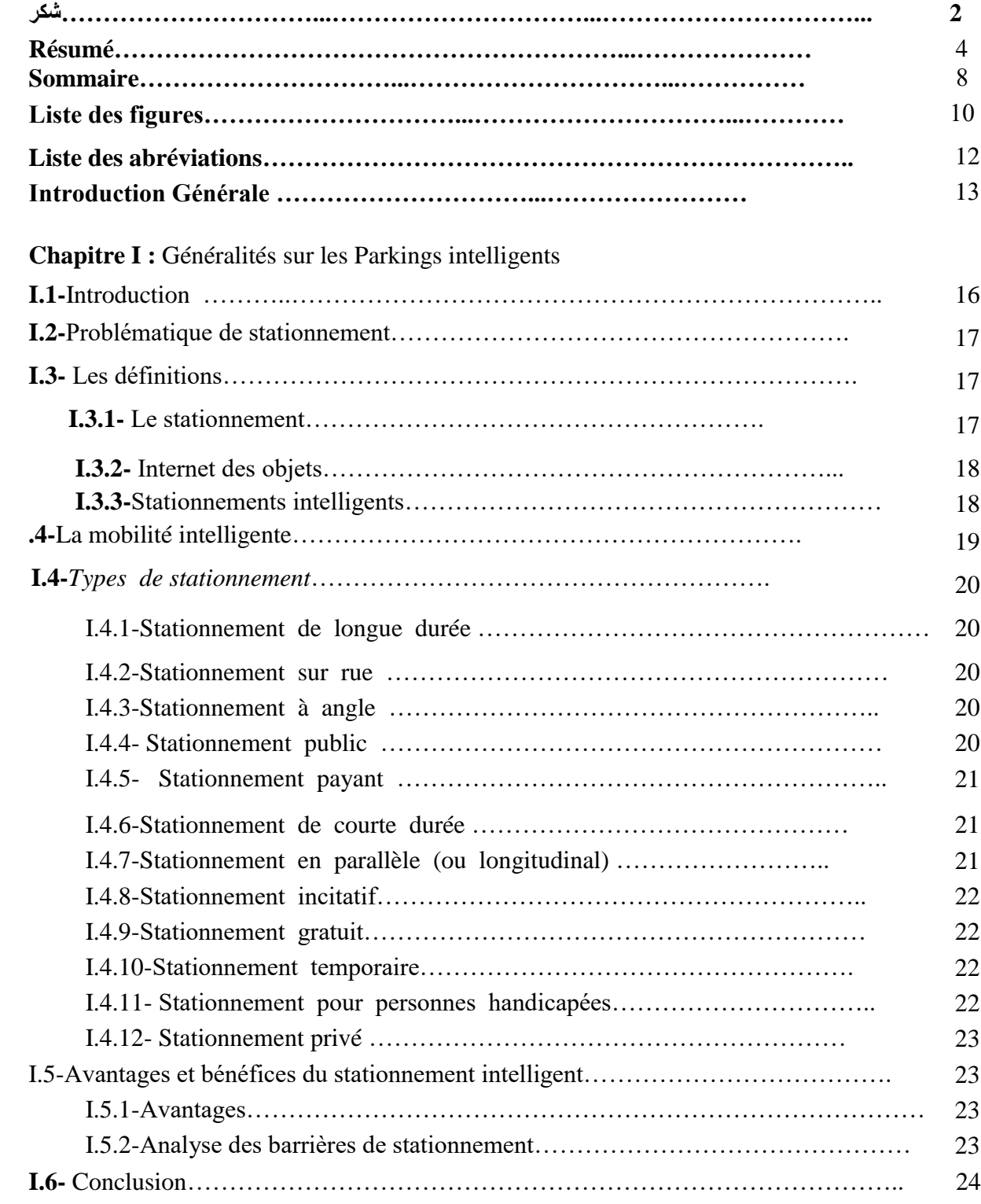

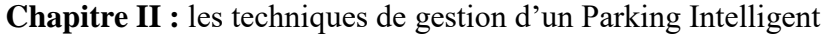

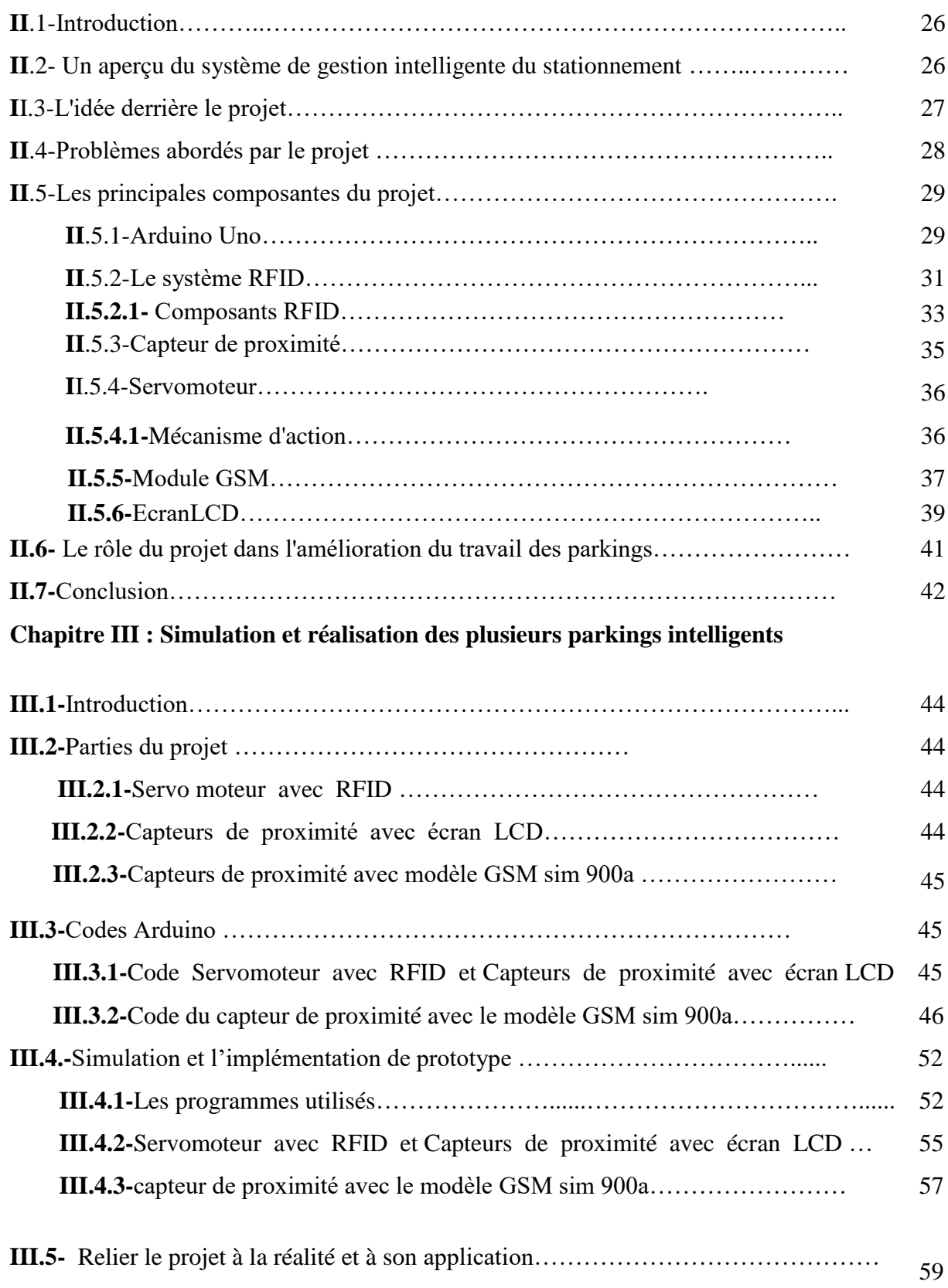

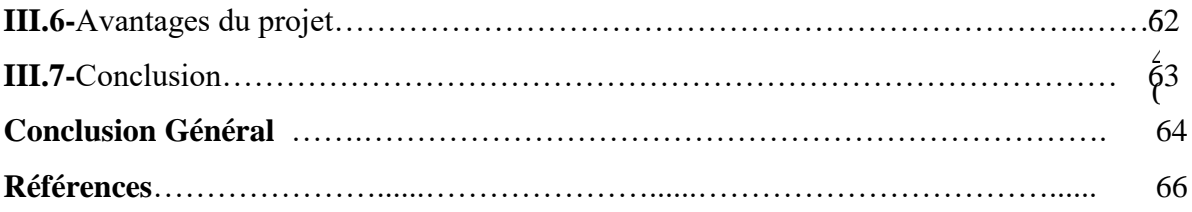

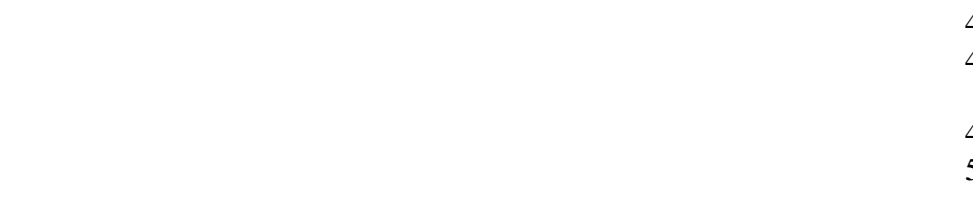

## **Liste des figures**

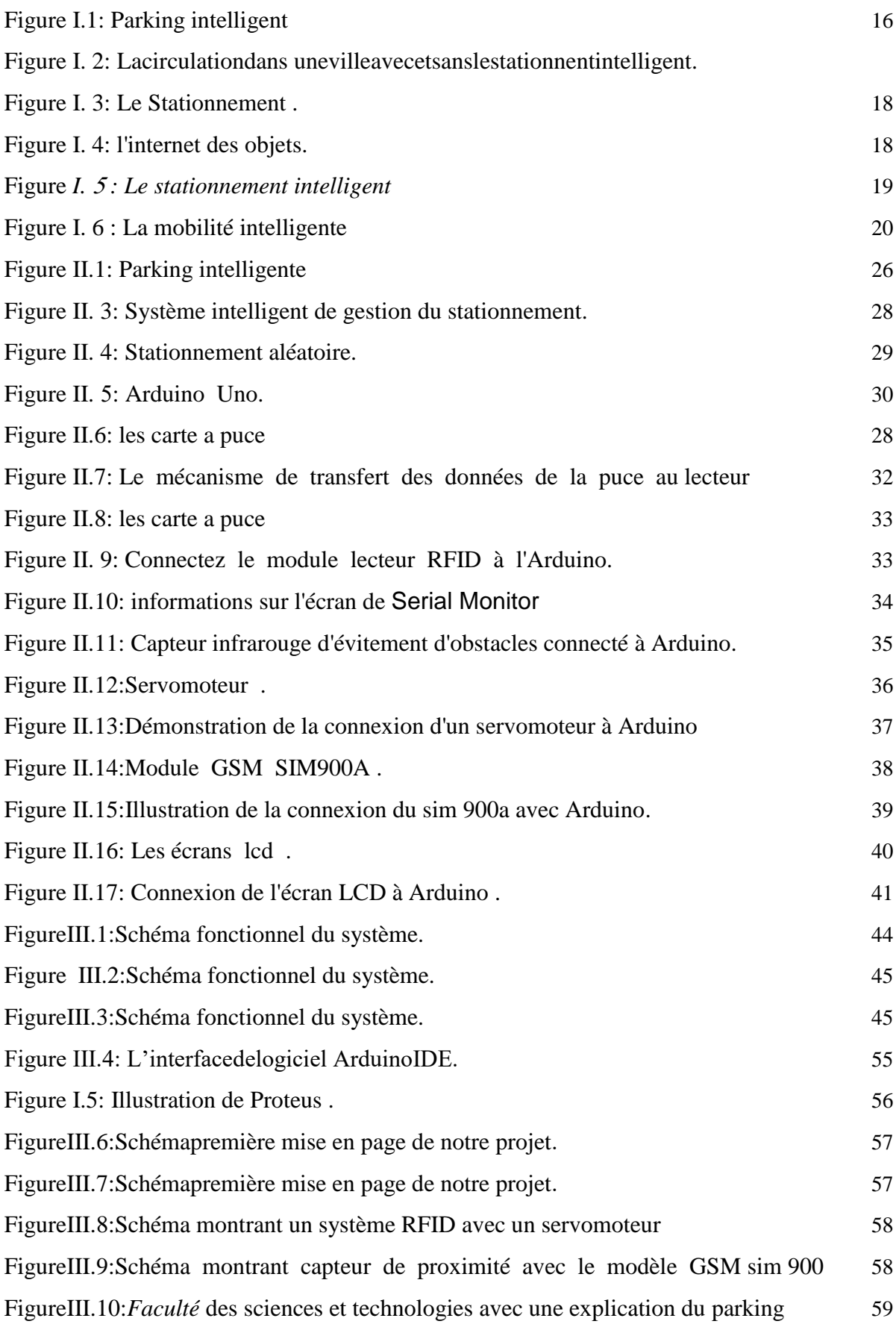

## **Liste des figures**

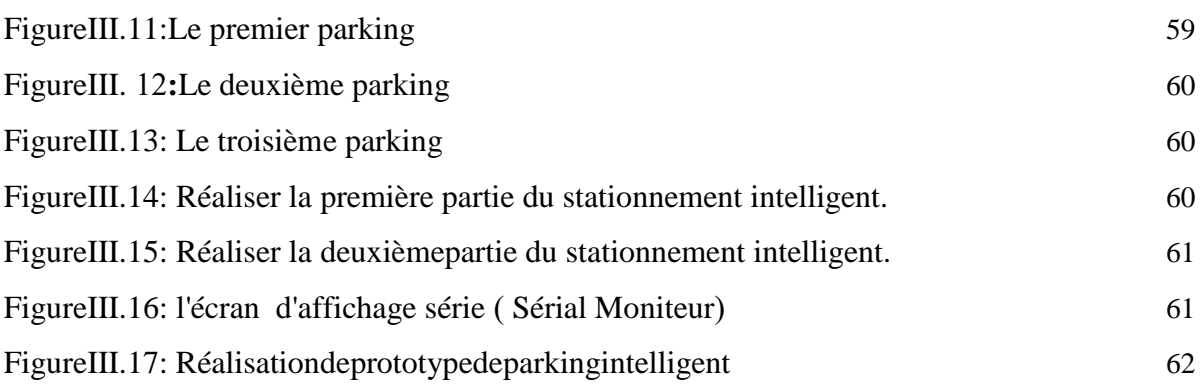

### **Liste des abréviations**

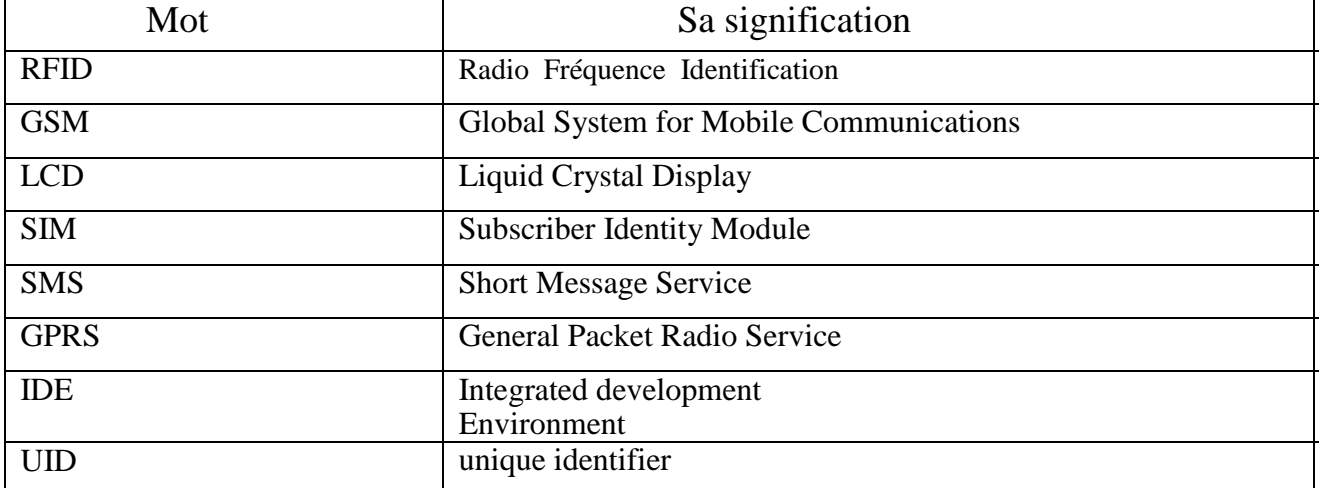

## INTRODUCTION GENERALE

#### **Introduction Générale**

 Smart Parking est une solution aux problèmes de stationnement qui peut contenir des capteurs de stationnement intelligents, des caméras ou des capteurs de proximité. Ces dispositifs sont généralement intégrés ou placés à côté des places de stationnement pour détecter si les places de stationnement sont vacantes ou occupées. Cela se produit en collectant des données en temps réel. Les données sont ensuite envoyées à un écran LCD pour être affichées au client ou à une application ou un site Web de stationnement intelligent, qui informe les utilisateurs de la disponibilité et du vol. Certaines entreprises fournissent également d'autres informations dans l'application, telles que les tarifs et les emplacements de stationnement. Cela vous donne la possibilité d'explorer toutes les options et parkings qui s'offrent à vous.

Le stationnement intelligent et ses capteurs intelligents font partie des villes intelligentes. Ces villes intelligentes sont des villes qui reposent sur l'infrastructure des technologies de l'information et en présence de cette infrastructure, les villes peuvent améliorer la qualité de vie et améliorer le développement économique de leurs résidents. Devenir une ville intelligente peut être un bon moyen de collecter des données historiques de manière relativement simple. En collectant ces données, les villes peuvent analyser comment améliorer les opérations, telles que le stationnement.

Grâce au Smart Parking, il est plus facile pour les personnes cherchant à trouver une place de parking de trouver cette place de la manière la plus efficace et les entreprises ou les municipalités peuvent améliorer leurs aires de stationnement. Cela rend également les villes plus vivables, plus sûres et moins peuplées.

 Ce mémoire s'articule autour de trois chapitres, les techniques d'un système de stationnement intelligent sont exploitées dans un premier chapitre. Le chapitre 2 présentera les composants utilisés dans notre système de parking proposé. Une simulation numérique de notre modèle de parking intelligent a été effectuée. En plus une réalisation d'un prototype de notre parking proposé à base d'une carte Arduino.

14

## **Chapitre I:**

# Généralités sur Les Parkings intelligents

#### **I.1. Introduction:**

Le stationnement intelligent est l'une des technologies modernes utilisées pour faciliter le processus de stationnement et améliorer l'expérience de l'utilisateur. Il s'appuie sur l'utilisation de systèmes modernes pour détecter les véhicules et les diriger automatiquement vers les places de stationnement disponibles, ce qui permet d'économiser du temps et des efforts pour conducteurs. En plus de cela, les systèmes de stationnement intelligents utilisent des systèmes de stationnement intelligents. L'éclairage et le contrôle sonore guident les places de stationnement désignées, et l'écran LCD est utilisé pour afficher les informations nécessaires pour le conducteur, telles que le nombre de places de stationnement et disponibles les espaces:

Le stationnement intelligent est une solution innovante au problème de la pénurie de places de stationnement dans les villes, car il contribue à améliorer les conditions des conducteurs et à réduire les embouteillages. Il renforce également l'utilisation de la technologie dans le secteur des transports et des communications, ce qui entraîne une amélioration de la qualité de vie dans les villes.

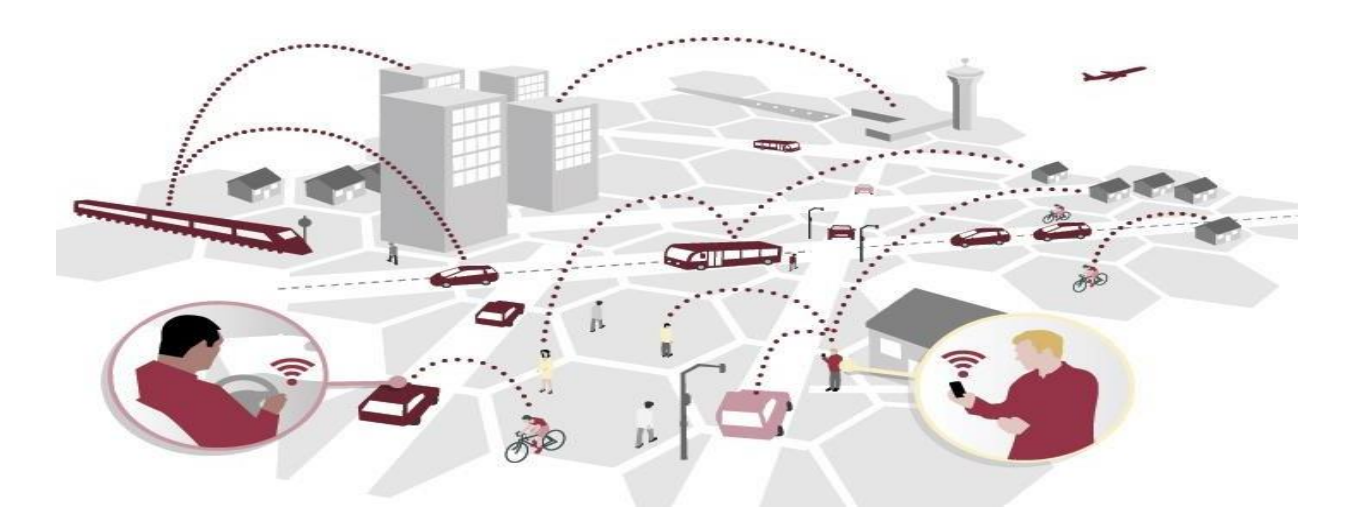

Figure I.1: Parking intelligent

#### <span id="page-15-0"></span>**I.2. Problématique de stationnement:**

Le stationnement n'est pas seulement réservé aux propriétaires immobiliers des quartiers ou de a ville, mais au grand public et la longueur de la station de stationnement n'est pas précisée, et c'est ce qui pose problème Avec des places de stationnement, mais ily a beaucoup d'accidents et de problèmes qui surviennent entre les conducteurs, et pour réduire ces accidents, un stationnement intelligent doit être fourni, car il réduit les problèmes car il aide les touristes, les employés ou tout visiteur de la ville à réserver une place pour sa voiture avec facilité et fiabilité. La propagation du chaos et de la pollution dans diverses villes du monde en raison du grand nombre de voitures, de l'expansion des villes et du manque de places de stationnement, qui a conduit à la création d'une sorte de monopole sur les terrains publics pour le stationnement des voitures[2].

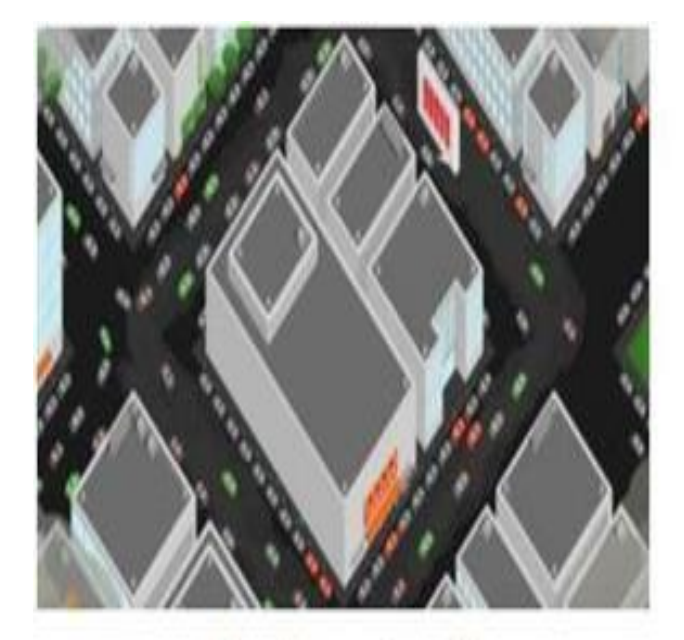

Sans le smart parking

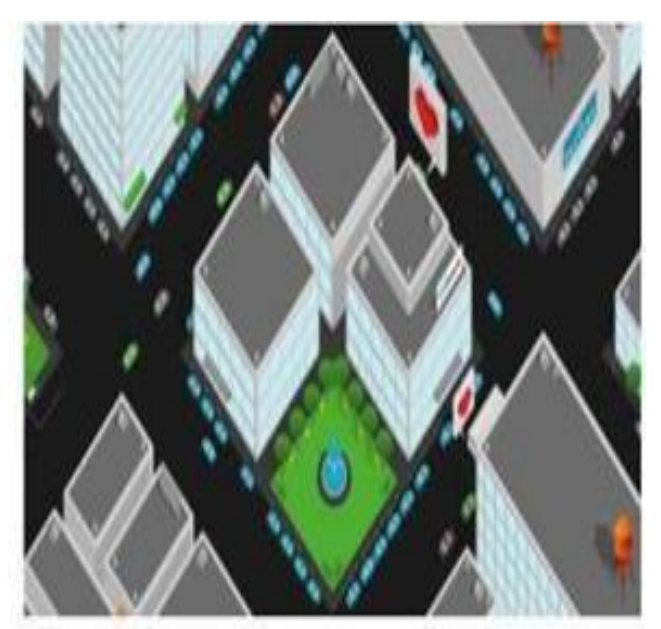

### **Avec le smart parking**

Figure I. 2: La circulation dans une ville avec et sans stationnent intelligent.

#### **I.3. Les définitions:**

#### **I.3.1. Le stationnement:**

 Parking ou abri voiture une place de parking réservée. Ce sont souvent des espaces avec des toits permanents. Le stationnement automobile est une caractéristique de la plupart des villes où les voitures sont un moyen de transport , en particulier dans les centres commerciaux et les stades sportifs , et d'autres endroits qui sont souvent caractérisés par des parkings d'immenses espaces.[3]

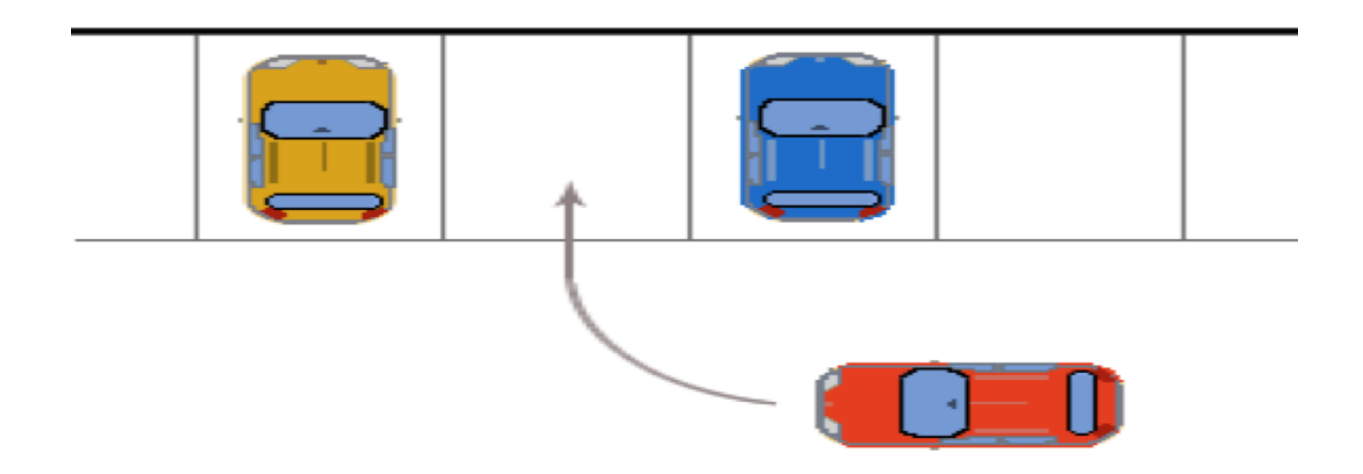

Figure I. 3: Le Stationnement.

#### <span id="page-17-0"></span>**I.3.2. Internet des objets:**

 Est un ensemble d'appareils connectés et de technologies qui facilitent la communication entre les appareils et le Cloud, ainsi qu'entre les appareils eux-mêmes . Grâce à l'avènement de puces informatiques abordables et de connexions à haut debit , nous avons maintenant des milliards d'appareils connectés à Internet . Cela signifie que les appareils que nous utilisons tous les jours tels que les brosses à dents , les aspirateurs , les voitures et les machines peuvent utiliser de capteurs pour collecter des données et répondre intelligemment aux utilisateurs.[4]

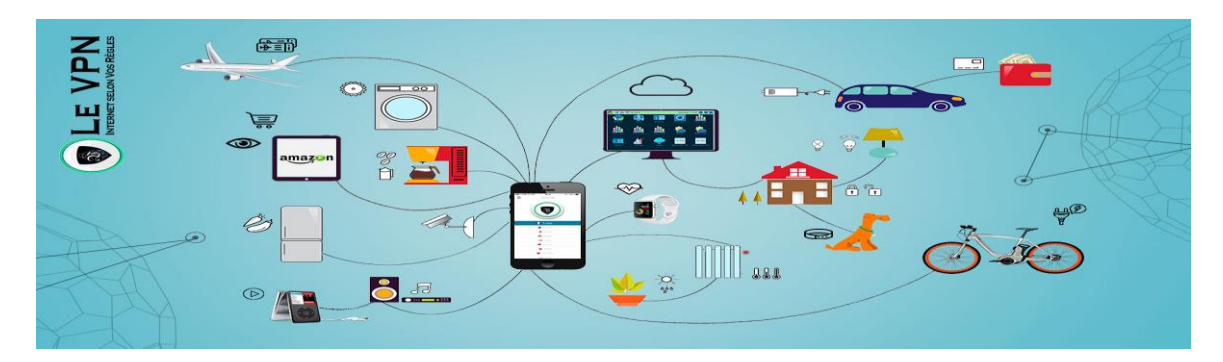

Figure I. 4: Internet des objets.

#### <span id="page-17-1"></span>**I.3.3. Stationnements intelligents :**

 Le smart parking n'est pas seulement une solution au sein du réseau de transports urbains intelligent . Il s'agit en réalité d'un ensemble large et varié de réponses permettant d'optimiser, de contrôler ou encore de sécuriser le stationnement en ville.

 Destinées à favoriser les usagers comme les gestionnaires de places de parking, ces offres de gestion intelligente de stationnement s'adaptent aux différentes problématiques liées au lieu , à la météo , ou encore au public. Avec la technologie de l'internet des objets (IoT) , il est possible d'obtenir des données , par le biais d'un réseau sans fil , sans intervention humaine . Ce terme a été créé par Kevin ashton en 1999 , lors de son travail chez Procter & Gamble. Ashton travaillait sur l'optimisation de la chaîne d'approvisionnement et souhaitait porter la technologie RFID à l'attention de la direction générale . il a appelé sa présentation « l'Internet des choses ».

Aujourd'hui , la technologie touche presque toutes les facettes de la vie quotidienne et la façon dont les humains Interagissent avec le monde . Des technologies portables , comme les montres et les bijoux intelligents , aux systèmes domestiques, comme les thermostats et les téléviseurs intelligents.[5]

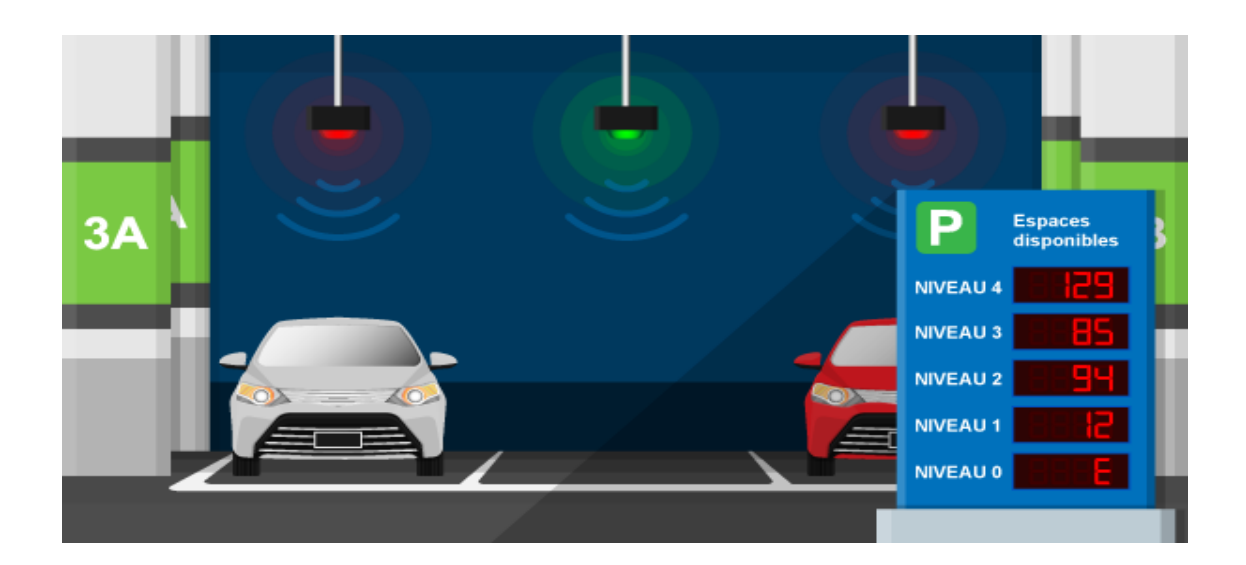

Figure I.  $5:$  Le stationnement intelligent

#### <span id="page-18-0"></span>I**.3.4. La mobilité intelligente:**

 Les systèmes de transport intelligents utilisent les technologies modernes de communication et d'information pour relever de nombreux défis dans divers domaines du transport, tels que l'amélioration des niveaux de sécurité, d'exploitation, de productivité, de trafic et d'information. Les systèmes de transport intelligents sont également utilisés pour obtenir des informations sur les Performances, les installations de transport, la demande de

transport, les conditions météorologiques et Environnementales, et pour fournir et diffuser ces informations aux entreprises et aux voyageurs. Les systèmes de transport intelligents aident à rationaliser l'utilisation de l'infrastructure et offrent une capacité et une efficacité accrues sans avoir recours à de nouvelles autorisations de construction[6].

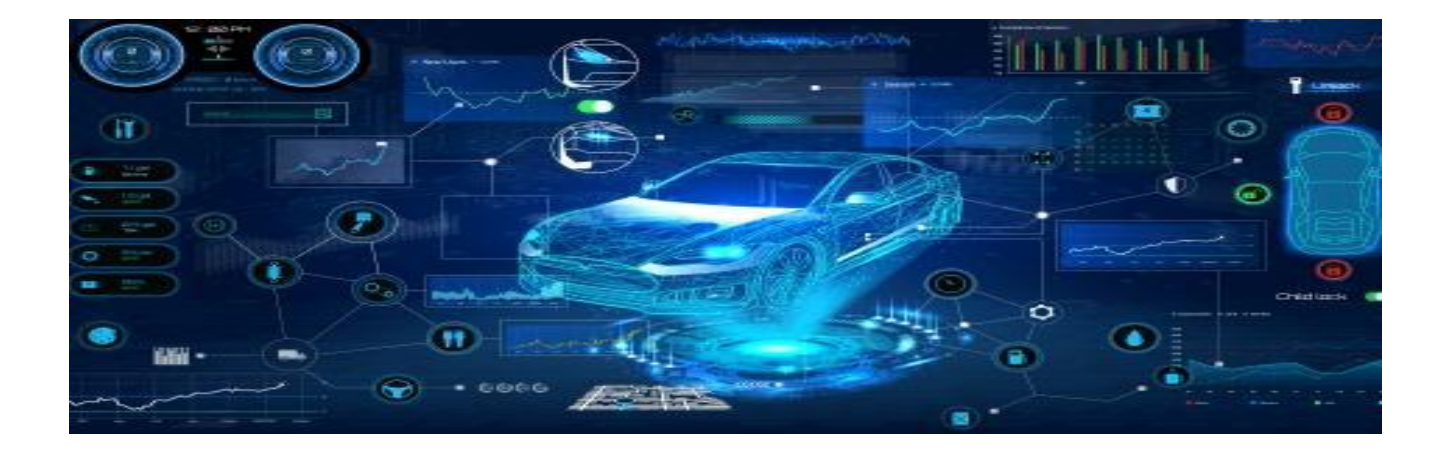

Figure I. 6 : La mobilité intelligente

#### <span id="page-19-0"></span>**I.4.Les types de stationnement:[7]**

#### I**.4.1. Stationnement de longue durée :**

Un stationnement est dit de longue durée , lorsqu'il est conçu pour un roulement plus lent (périodes de stationnement plus longues ) . il est généralement présent dans des endroits où l'on trouve des voyageurs (aéroports , gares , ports…) .

#### I**.4.2. Stationnement sur rue :**

Un espace de stationnement hors rue est un espace de stationnement qui n'est pas situé le long d'une voie de circulation automobile.

#### I**.4.3. Stationnement à angle :**

 Le stationnement à angle est un type de stationnement qui consiste à garer une automobile de biais , de sorte à former un angle de 90°, 75°, 60°, ou 45° avec la voie de circulation connexe.

#### I**.4.4. Stationnement public :**

 Il est convenu d'appeler stationnement public , tout stationnement , souvent hors-rue , accessible à tous sans réserve . Les stationnements loués à des individus sont considérés publics lorsqu'ils peuvent être loués à quiconque au moment de refaire le contrat de location.

#### I**.4.5. Stationnement payant :**

 Un stationnement est dit payant , lorsque l'acte de stationnement est autorisé moyennant une charge Monétaire. Le montant exigé peut être fixe ou peut varier selon : le temps de stationnement, le moment de la journée ou La saison.

#### I**.4.6. Stationnement de courte durée :**

Un stationnement de courte durée est prévu pour un roulement rapide (période de stationnement plus court). il est généralement présent sur rue dans les centres d'affaires.

#### I**.4.7. Stationnement en parallèle (ou longitudinal) :**

Le stationnement en parallèle est un mode de stationnement qui consiste à garer une automobile parallèlement à un trottoir . Ce type de stationnement est essentiellement réservé aux stationnements sur rue. il est considéré comme étant le type de stationnement sur rue le plus sûr et donc le plus recommandé.

#### I**.4.8. Stationnement incitatif :**

Un stationnement incitatif est un espace de stationnement pour automobiles , généralement située périphérie d'une Agglomération et qui a pour but d'inciter les automobilistes à accéder à leurs centres d'intérêt en transport en commun . Il peut être intérieur ou extérieur, payant ou gratuit.

#### I**.4.9. Stationnement gratuit :**

Un stationnement est dit gratuit , s'il n'exige pas un paiement à la suite d'un acte de stationnement.

#### I**.4.10. Stationnement temporaire :**

 Un espace de stationnement est dit temporaire , lorsqu'il est créé afin de corriger ou

d'accommoder , pour une durée déterminée , une contrainte temporaire au stationnement (chantier ,inondation…) .

#### I**.4.11. Stationnement pour personnes handicapées :**

 Un espace de stationnement est dit pour personnes handicapées , s'il est exclusivement réservé pour des personnes à mobilité réduite . Généralement , il respecte les géométries exigées par les normes en vigueur.

#### I**.4.12. Stationnement privé :**

 Il est convenu de categorizer comme stationnement privé , les espaces de stationnement qui sont réservés (ou interdits) à une catégorie spécifiques d'usagers (employés , résidents ,propriétaires , etc.).

#### **I.5. Avantages et bénéfices du stationnement intelligent**

#### **I.5.1. Avantages**

Les systèmes intelligents utilisés dans la gestion du stationnement présentent de nombreux avantages et besoins qui contribuent à améliorer les services pour les conducteurs, les usagers de la route et la ville, et ils sont représentés dans ce qui suit :

• Le conducteur obtient des informations précises sur les places occupées ou inoccupées en peu de temps.

• Orienter et renseigner les usagers et les touristes sur les parkings disponibles et inoccupés.

• Commodité et facilité d'utilisation des places de stationnement.

• Accroître l'activité et se déplacer plus librement dans la ville grâce aux technologies modernes.

• Assurer la sécurité routière pour les conducteurs et les usagers.

• Raccourcir le temps de recherche d'une place de parking gratuite

• Le stationnement intelligent joue un rôle majeur dans la réduction de la pollution et la réduction de la consommation d'essence et des émissions de gaz toxiques.

• Smart Parking aide à améliorer la surveillance et la gestion en temps réel des places de stationnement disponibles, ce qui se traduit par une importante génération de revenus.

• Facilite l'expérience de stationnement et ajoute de la valeur aux intervenants du stationnement, tels que les conducteurs et les concessionnaires [7].

#### **1.5.2. Analyse des barrières de stationnement**

Les parkings intelligents contribuent à résoudre de nombreux obstacles auxquels sont confrontés les parkings, et parmi ces obstacles figurent les suivants :

• Prévention de la pollution : Comme nous savons que le nombre de voitures augmente, et donc nous avons une ruée vers la ville à cause de la circulation des voitures, car la poursuite du trafic provoque une pollution de l'air due au dégagement de gaz toxiques et à la facilité de stationnement contribue à réduire le trafic et donc à réduire la pollution.

• Faciliter la mobilité : La réduction des embouteillages garantit que vous pouvez vous déplacer facilement, ce qui permet d'avoir des employés au bon moment et de passer du temps en peu de temps.

• Investir dans des terrains et des espaces vides comme parkings.

• Manque de sécurité : le véhicule s'arrête à des endroits aléatoires et sans surveillance et présente un danger pour le véhicule et le conducteur.

• Contribuer à l'amélioration du tourisme : tout visiteur de la ville a du mal à trouver une place pour garer sa voiture.

#### I**.6.Conclusion :**

Avec les Progress croissants dans la création d'une ville intelligente . le stationnement intelligent joue Un rôle essentiel en termes d'organisation , de résolution de nombreux problèmes de circulation, de facilitation des déplacements dans la ville et de maintien du rythme de travail des employés pour réserver une place de voiture grâce à des systèmes intelligents. rechercher à distance une place pour garer sa voiture tout en préservant l'environnement, et tout comme un touriste ou tout étranger dans la ville, smart parking l'aide à trouver facilement une place pour sa voiture.

Les principales conditions favorisant le stationnement intelligent sont principalement les questions de logement urbain, de mobilité et de durabilité environnementale.

la technologie de stationnement intelligent vise principalement à augmenter les niveaux de productivité et les niveaux de service dans les opérations. la réduction des coûts d'exploitation, tout en créant de la valeur pour les clients afin d'augmenter l'occupation, les revenus et la valeur des installations, peut être l'un des principaux avantages. nous sommes passés des canaux de maintenance traditionnels tels que les cabines de péage et les préposés à l'intégration des terminaux de paiement, des compteurs et des ponts.

## **Chapitre II:**

## Etude technique du système de parking

#### **II.1 Introduction**

En raison de la prolifération des appareils électroniques intelligents dans notre société, de plus en plus de personnes et d'organisations utilisent ces appareils pour résoudre des problèmes quotidiens tels que des problèmes de stationnement, en les utilisant dans la formation de systèmes intelligents. Il existe également une variété d'appareils électroniques qui fonctionnent avec le téléphone, ce qui aide à résoudre de nombreux problèmes de stationnement. Dans ce chapitre, nous expliquerons l'un des systèmes de gestion intelligente du stationnement.

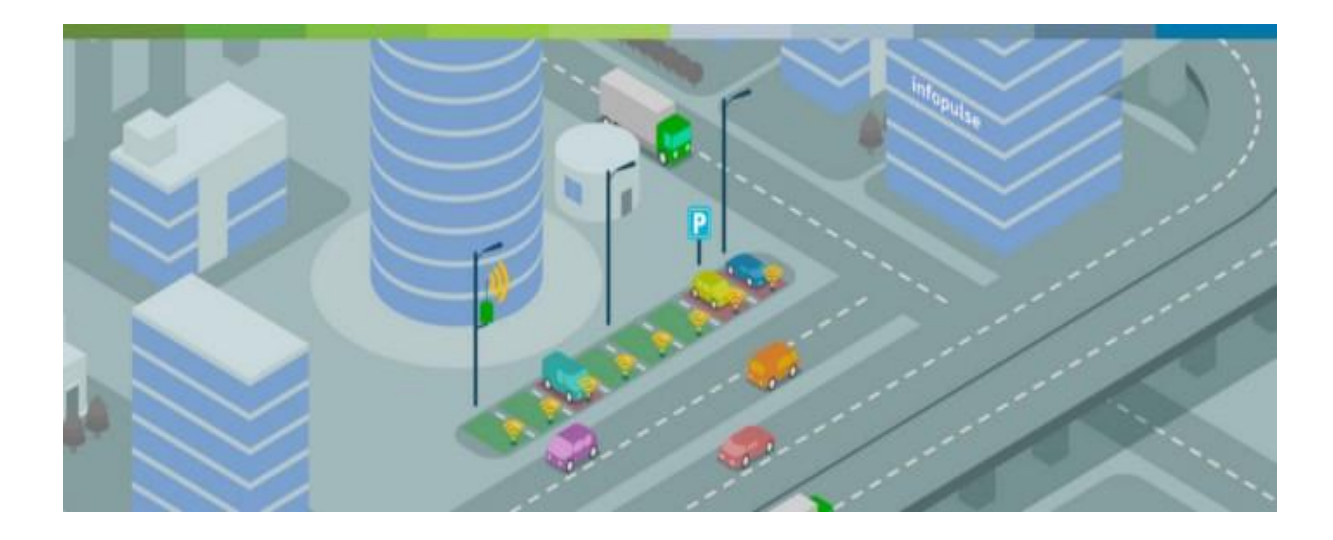

Figure II.1: Parking intelligente

#### <span id="page-25-0"></span>**II.2 Un aperçu du système de gestion intelligente du stationnement:**

En raison de la prévalence des appareils mobiles intelligents dans la société actuelle, de plus en plus de personnes utilisent des appareils mobiles pour résoudre des problèmes quotidiens. En conséquence, le marché de l'électronique tend également vers une croissance progressive. Et réaliser l'interconnexion entre les composants électroniques et les appareils mobiles pour créer un système intelligent qui aide à résoudre de nombreux problèmes, y compris les problèmes de stationnement, de sorte que le système d'intégration des appareils électroniques avec les téléphones mobiles est devenu plus important.

À titre d'exemple, cette étude a intégré des applications installées sur des appareils mobiles intelligents avec une unité GSM. [8].

Dans la suite, le GSM sera utilisé pour envoyer des alarmes au client en cas de vol, et le système RFID sera utilisé pour gérer les clients et attribuer les places

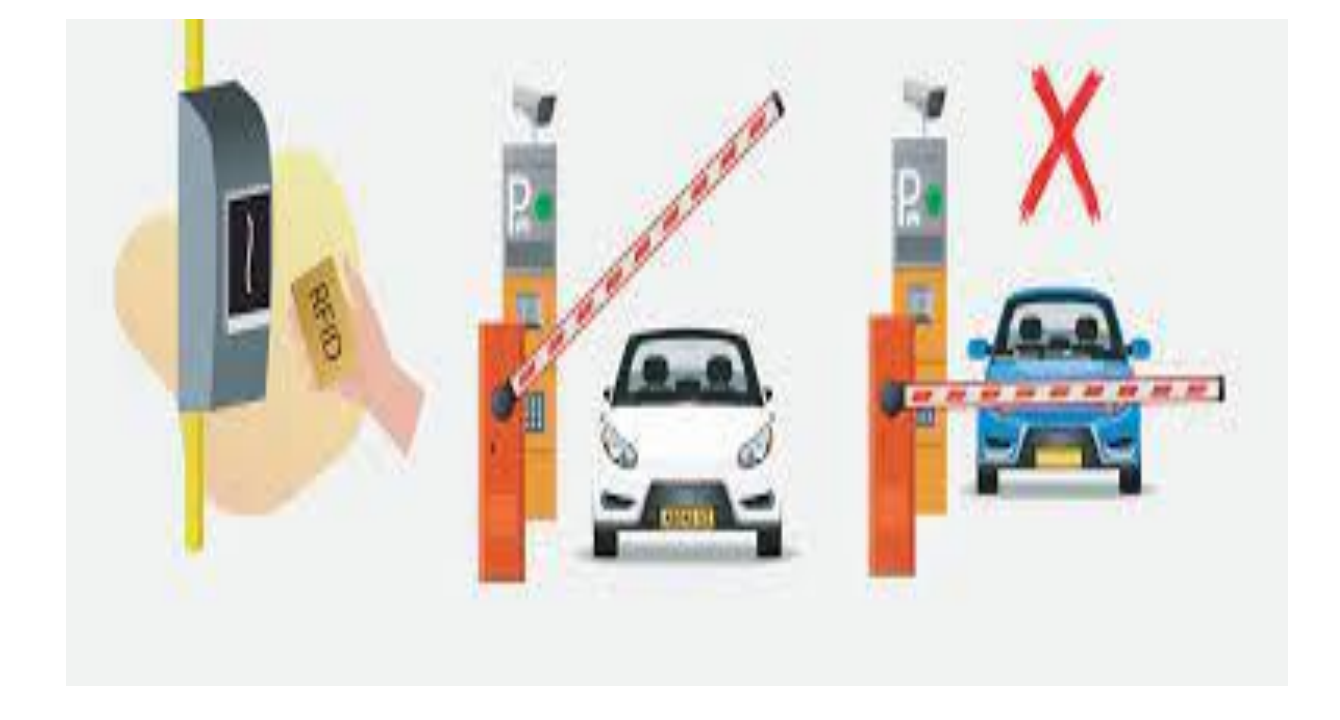

Figure II.2: Internet des objets pour gérer les parkings

#### **II.3 L'idée derrière le projet:**

L'idée est de fournir à chaque client une carte RFID en fonction du nombre de places; les places de stationnement occupées sont détectées par des capteurs filaires installés tout autour. Les capteurs sont alimentés par une batterie externe, et forment un réseau decommunication en réseau qui transmet les information via des fils à un écran LCD installé àl'entrée pour afficher le nombre de places libres. De plus, les information sont envoyées directement au client lorsque le véhicule est en mouvement, via le module GSM qui reçoit lesinformation générées par les capteurs de proximité.

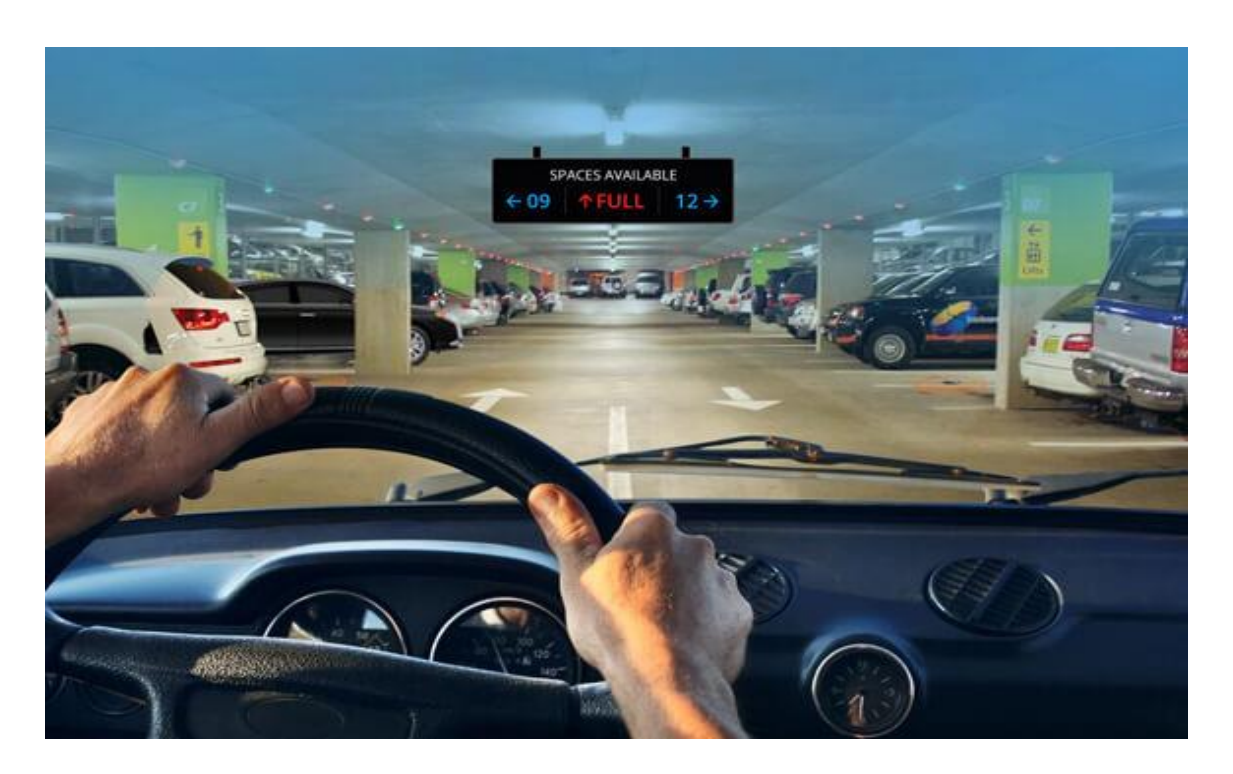

 **Figure II. 3: Système intelligent de gestion du stationnement.**

#### <span id="page-27-0"></span>**II.4-Problèmes abordés par le projet :**

 Le stationnement n'est pas réservé qu'aux propriétaires immobiliers des quartiers ou de la ville, mais au grand public, et la longueur du parking n'est pas précisée, ce qui pose problème.

Parmi les problèmes que les systèmes intelligents de gestion du stationnement résolvent, mentionnons les suivants :

 1) Résolvant le problème de la recherche d'une place vacante, grâce à ce système, il est facile pour le client de trouver une place vacante dans les plus brefs délais, grâce à l'écran LCD.

 2) Résoudre le problème du vol, en envoyant des messages d'avertissement aux clients au cas où la voiture se déplacerait de sa place à l'aide du module GSM.

 3) Aborder et réduire le problème de la congestion, en fournissant des places supplémentaires, pour se

débarrasser de l'habitude du stationnement chaotique des voitures sur le bord des routes.

4) Il aide également les touristes, les employés ou tout visiteur de la ville à réserver une place pour eux. La voiture est simple et fiable.

5) Se débarrasser de l'habitude de monopoliser les terrains publics pour les parkings.

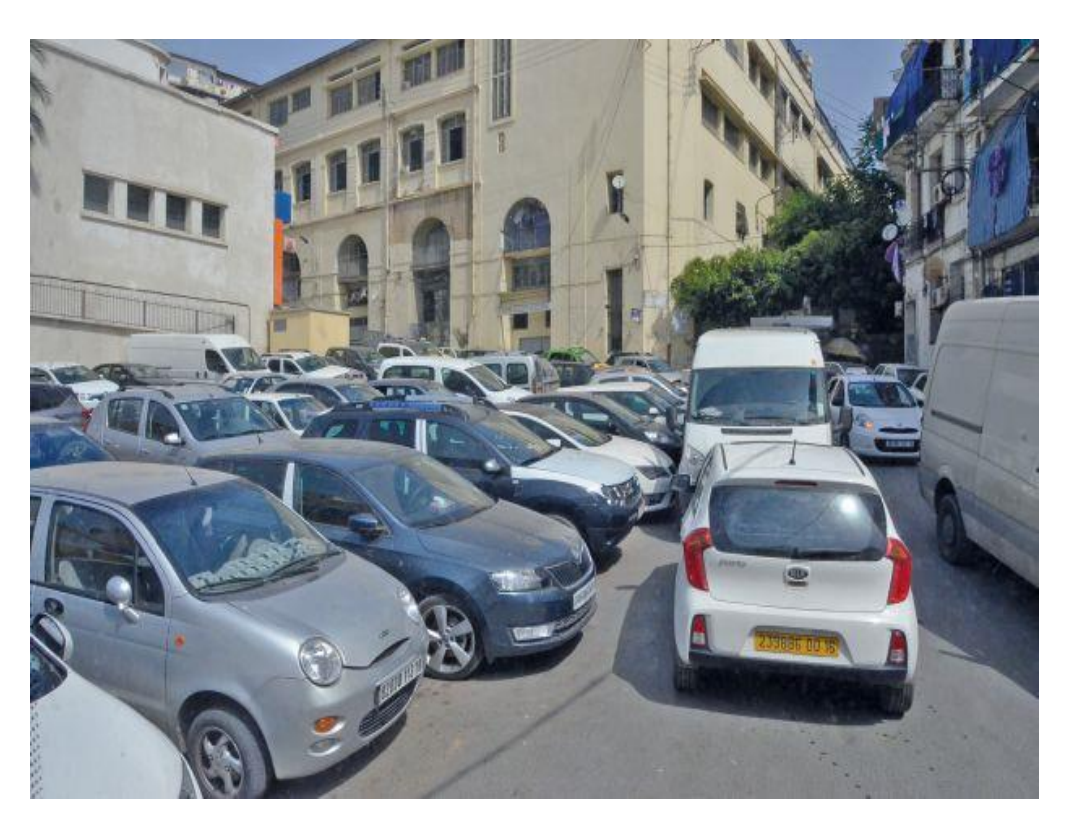

Figure II. 4: Stationnement aléatoire.

#### <span id="page-28-0"></span>**II.5-Les principales composantes de notre projet :**

Le projet repose sur plusieurs éléments, qui sont les suivants :

#### **II.5.1-Arduino Uno :**

La carte Arduino est une petite carte électronique (5,33 x 6,85 cm) avec un microcontrôleur. Le microcontrôleur permet, à partir d'événements détectés par des capteurs, de programmer et de commander des actionneurs .

Carte Arduino sans interface programmable

C'est un ensemble matériel et logiciel qui permet d'apprendre l'électronique (tout en s'amusant) tout en s'initiant à la programmation informatique.

Arduino est également open source.

Vous pouvez donc télécharger le plan original et l'utiliser pour créer votre propre carte et la vendre sans payer de royalties.[9].

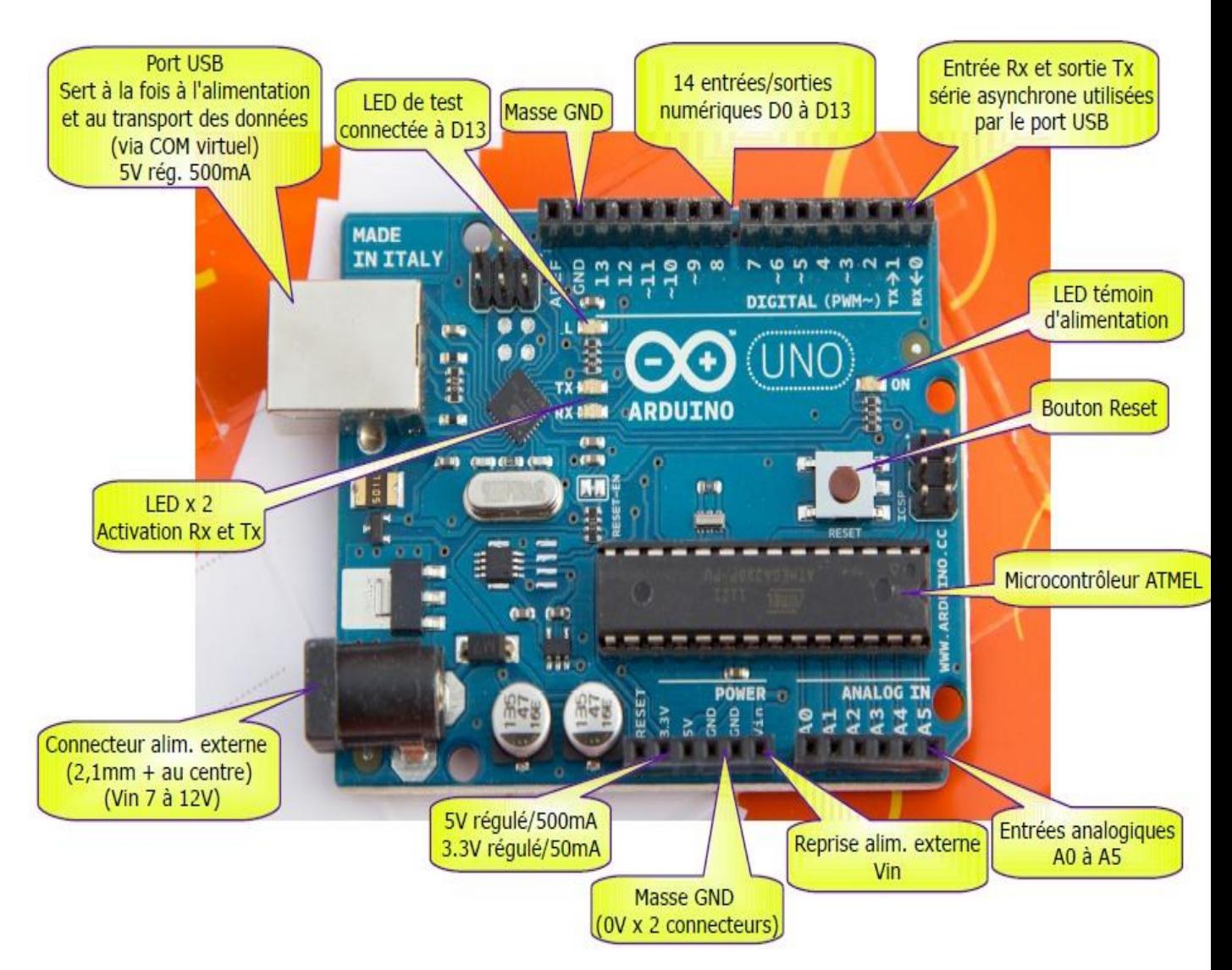

Figure II. 5: Arduino Uno.

<span id="page-29-0"></span>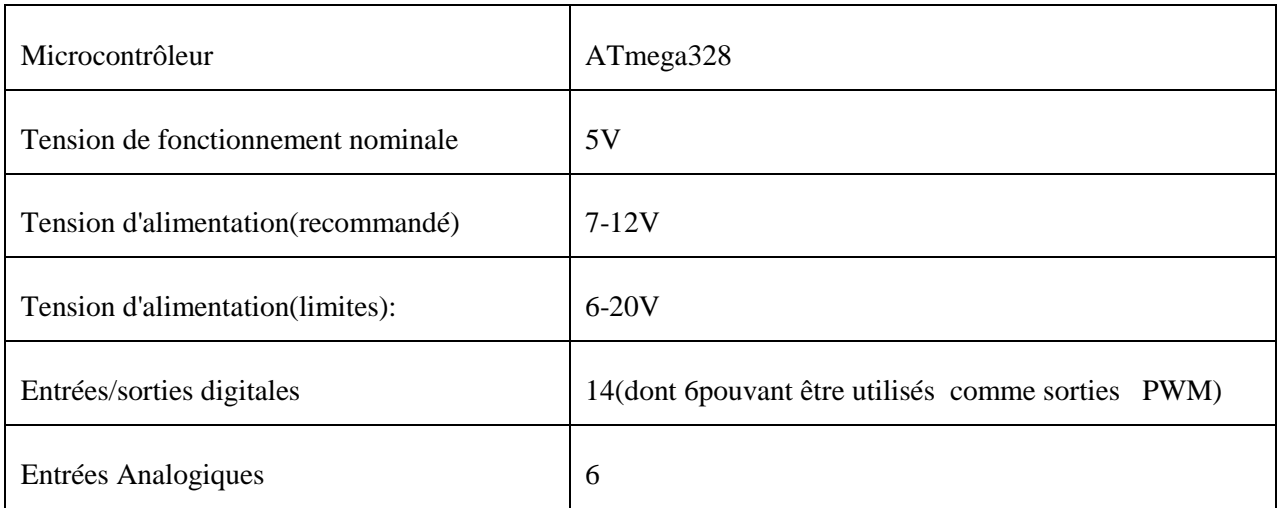

| Courant CC par broche $dE / S$    | 40Ma                                                 |
|-----------------------------------|------------------------------------------------------|
| Courant CC pour la broche de3,3 V | 50Ma                                                 |
| Mémoire Flash                     | 32 Ko(ATmega328)dont 0,5Ko utilisé par le bootloader |
| <b>SRAM</b>                       | 2 Ko(ATmega328)                                      |
| <b>EEPROM</b>                     | 1KB(ATmega328)                                       |
| Fréquence d'horloge               | 16MHz                                                |

**Tableau II.1 :** Les Caractéristiques de la carte Arduino Uno [9].

#### **II.6- Le système RFID:**[10]

La RFID (Radio Fréquence Identification) ou Radio Identification est une technologie qui permet de stocker, stocker et récupérer à distance des données à l'aide de tags : étiquettes radio, aussi appelées "tags RFID" qui interagissent avec l'identification | RFID - Puce RFID - Identification par Radio Fréquence par radio et transmission d'informations à distance. Les puces, autocollants ou tags RFID peuvent être attachés à un produit ou intégrés dans un produit.Ils sont utilisés dans une variété de domaines, y compris la gestion du stationnement par attribution et distribution des cartes RFID aux clients.(Pour illustration, voir les images ci-dessous).

#### **II.6.1-Comment fonctionne la RFID ?**

Le système RFID se compose deux composants principaux:

- Un transpondeur ou une puce située sur l'objet que nous voulons identifier.
- Émetteur-récepteur RFID ou lecteur de carte.

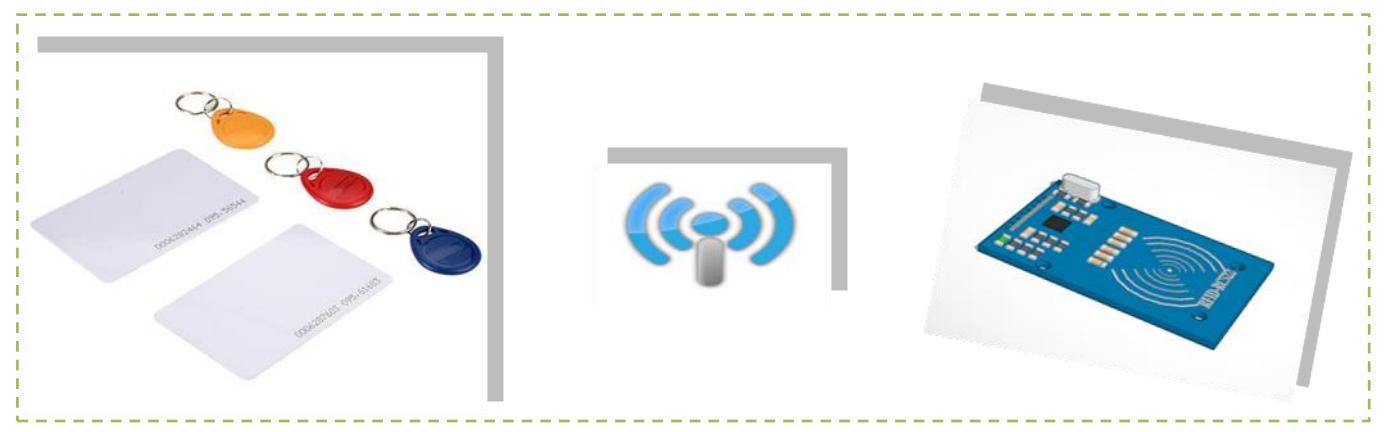

Figure II.6: les composants RFID

Le lecteur RFID se compose de:

- Générateur de radio fréquence
- Unité de contrôle
- Une bobine (antenne) qui génère un champ électromagnétique à haute fréquence.

La puce est généralement un composant passif et se compose uniquement d'une antenne et d'une puce électronique. La puce déclenche par induction l'antenne lors qu'elles 'approche du champ électromagnétique de l'émetteur-récepteur. La puce extrait ensuite le message envoyé du lecteur d'étiquette RFID et utilise la falsification de charge. Pour renvoyer le message. Au lecteur, lorsqu'une certaine charge est connectée à l'antenne à puce, et en la déconnectant et en la connectant à plusieurs reprises à un commutateur, la quantité d'énergie consommée par l'antenne est affectée, nous constatons donc une diminution de la tension totale, et ces changements de tension sont représentés par des uns et des zéros, puis les données résultantes sont envoyées au lecteur .

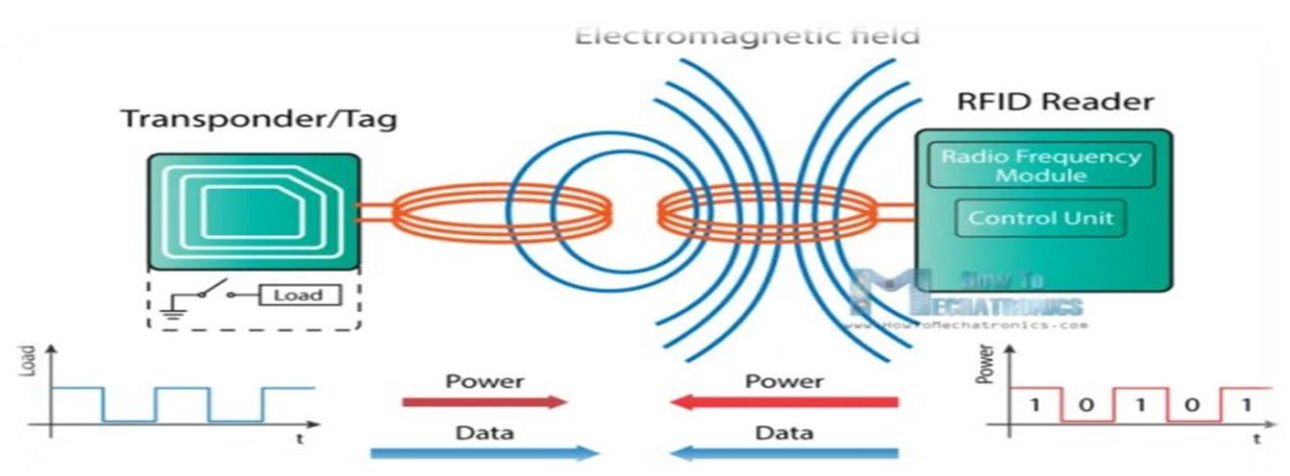

**Figure II.7:** Le mécanisme de transfert des données de la puce au lecteur

#### <span id="page-31-0"></span>**II.6.2 mode de transfert des données de la carte vers le lecteurs:**[12]

Il existe également une autre méthode d'échange de données entre le lecteur et la puce appelée couplage par diffusion, dans laquelle la puce utilise une partie de l'énergie reçue pour générer un autre champ électromagnétique qui est capté par l'antenne du lecteur.

Utilisation de la RFID avec Arduino et construction d'une serrure de porte Nous aurons besoin de puces basées sur le protocole MIFARE et d'un lecteur RFID(MFRC522) dans ce projet.

Ces puces se caractérisent par les éléments suivants:

- -1Ko de mémoire et une puce pour les opérations arithmétiques.
- -La fréquence de fonctionnement est de13,56MHz.
- -Fonctionne jusqu'à10cm de distance selon la géométrie de l'antenne.
- L'antenne et la puceci-dessus peuvent être vues lorsque l'une des puces est placée devant une source lumineuse.

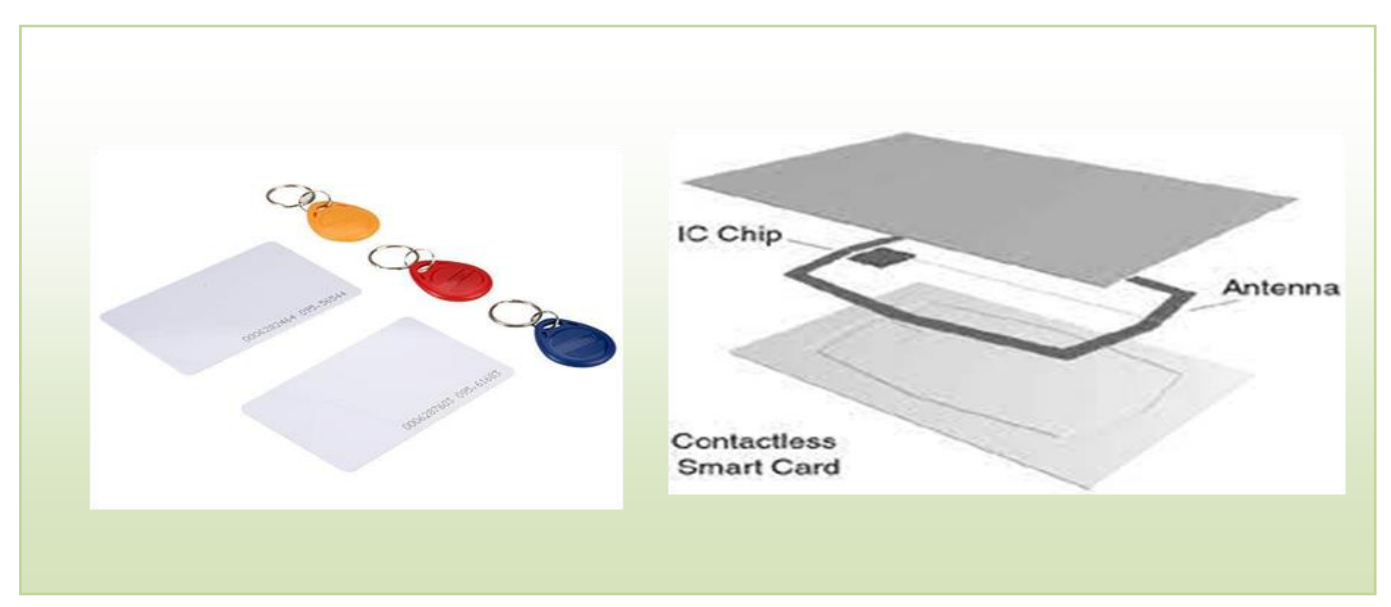

Figure II.8: les carte a puce

<span id="page-32-0"></span>Le Module lecteur de carte RFID utilise le protocole SPI pour communiquer avec la carte Arduino. Notez que VCC est de 3,3V et le reste est de 5 V.

| ELID-BC255<br>$\left(\left(\cdot\right)\right)$ |             |            |
|-------------------------------------------------|-------------|------------|
|                                                 | Arduino     | RFID-RC522 |
|                                                 | <b>SDA</b>  | 10         |
|                                                 | <b>SCK</b>  | 13         |
|                                                 | <b>MOSI</b> | 11         |
|                                                 | <b>MISO</b> | 12         |
|                                                 | <b>GND</b>  | <b>GND</b> |
|                                                 | <b>RST</b>  | 9          |
|                                                 | 3.3V        | 3.3V       |

<span id="page-32-1"></span>Figure II. 9: Connectez le module lecteur RFID à l'Arduino.

#### **II.6.3 Connectez le module lecteur RFID à Arduino :**[13]

De plus, la bibliothèque MFRC522 doit être téléchargée depuis GitHub aprè savoir branché le lecteur, car elle comprend de nombreux bons exemples pour apprendre à utiliser ce module, puis vous pouvez télécharger l'exemple "Dump Info" et tester le système. Puis on ouvre le Serial Monitor pour afficher les informations sur la puce après qu'elles aient été extraites par le lecteur en les rapprochant l'une de l'autre.

COM3 (Arduino/Genuino Uno)

```
MFRC522 Software Version: 0x92 = v2.0Scan PICC to see UID, type, and data blocks...
Card UID: BD 31 15 2B
PICC type: MIFARE 1KB
Sector Block 0 1 2
             \mathbf{3}4 5 6 7 8 9 10 11 12 13 14 15 AccessBits
     63 00 00 00 00 00 00 FF 07 80 69 FF FF FF FF FF FF
                                     [001]15
     14
    59 00 00 00 00 00 00 FF 07 80 69 FF FF FF FF FF FF FF [ 0 0 1 ]
       58
                                     1000157
       00 00 00 00 00 00 00 00 00 00 00 00
                              000000001000156
       00 00 00 00 00 00 00 00 00 00 00 00
                              00 00 00 00
                                     0.0100 00 00 00 00 00 PF 07 80 69 FF FF FF FF FF FF
 1355
                                     1001154
                                     1000153
       12<sup>2</sup>51 00 00 00 00 00 00 FF 07 80 69 FF FF FF FF FF FF FF [ 0 0 1 ]
       00 00 00 00 00 00 00 00 00 00 00 00
                              00 00 00 00
     50
                                     1000100 00 00 00 00 00 00 00
     49
       00 00 00 00
                              00 00 00 00
                                     1000148
       00 00 00 00
               00 00 00 00 00 00 00 00 00 00 00 00
                                     1000100 00 FF 07 80 69 FF FF FF FF FF FF
 1147
       00 00 00 00
                                     1001143
       00 00 00 00 00 00 FF 07 80 69 FF FF FF FF FF FF [ 0 0 1 ]
 1042^{1}00 00 00 00
               00 00 00 00 00 00 00 00
                              00 00 00 00
                                     0001\overline{1}41
       00 00 00 00
               00 00 00 00 00 00 00 00
                              00 00 00 00
                                     1000\overline{1}40<sup>°</sup>000\overline{1}39 00 00 00 00 00 00 FF 07 80 69 FF FF FF FF FF FF
                                     100119
     10001
```
Figure II.10:informations sur l'écran de Serial Monitor

<span id="page-33-0"></span>Le numéro d'identification unique(UID) de la puce peut être vu ainsi que le contenu de la mémoire de 1Ko, qui est divisée en16 secteurs, chaque secteur est divisé en 4blocs, chacun pouvant stocker 2octets de données.

*N.B*: Dans cette application, nous n'utiliserons que l'UID sans consommer de mémoire.

#### **II.6.4-Capteur de proximité :**[14]

Un capteur de proximité est un capteur électronique capable de détecter la présence d'objets à proximité sans aucun contact physique. Afin de détecter des objets, le capteur de proximité émet ou émet un faisceau de rayonnement électromagnétique, généralement sous la forme d'une lumière infrarouge, et détecte la réflexion pour déterminer la distance entre l'objet et le capteur.

La connexion se fait avec l'Arduino comme le montre Figure II.11 ci-dessous :

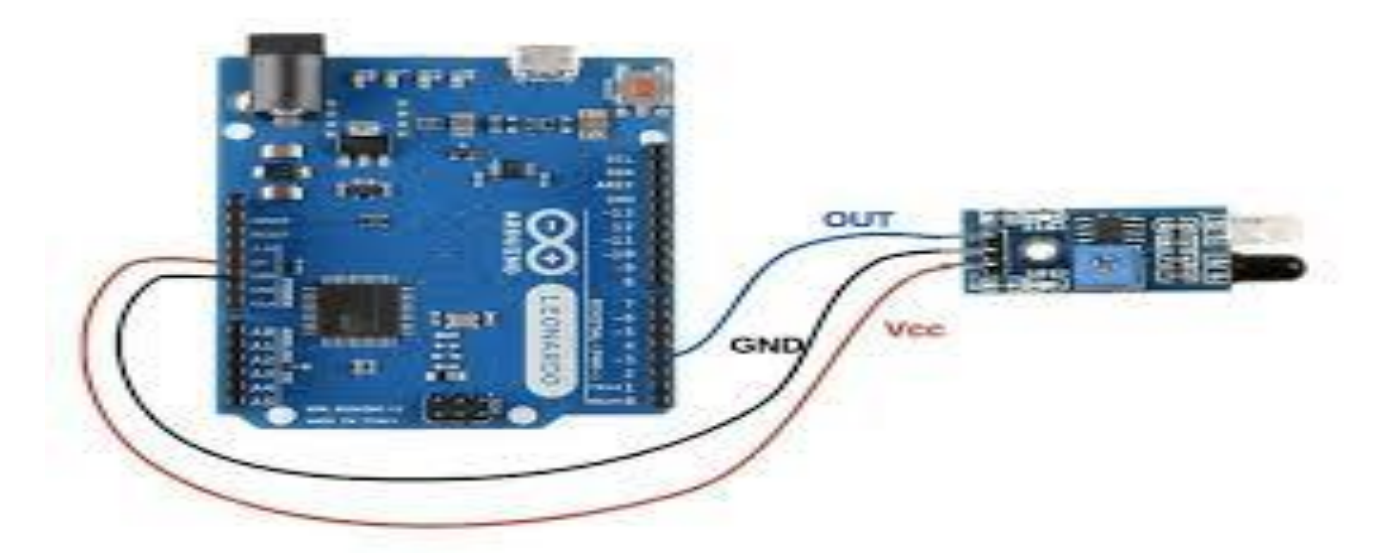

Figure II.11: Capteur infrarouge d'évitement d'obstacles connecté à Arduino.

#### <span id="page-34-0"></span>**II.7 Servomoteur** [15] :

Il s'agit d'un moteur rotatif ou linéaire qui vous donne un contrôle précis sur la position angulaire et linéaire, la vitesse et l'accélération. Le servo consiste en un moteur d'adaptation couplé à un capteur pour analyser les signaux entrants par rapport à la position. L'appareil nécessite un contrôle relativement sophistiqué e test souvent une unité dédiée conçue pour être utilisée avec le même modèle de servo.

Les machines ne sont pas une classe spécifique d'actionneurs, bien que le terme soit utilisé

Lors qu'un actionneur de haute précision est nécessaire pour effectuer une tâche dans un système de contrôle en boucle fermée tel que des robots de fabrication, des machines CNC, des machines de fabrication automatisées, des emballages, des emballages et fourre-tout et les lignes de transport.

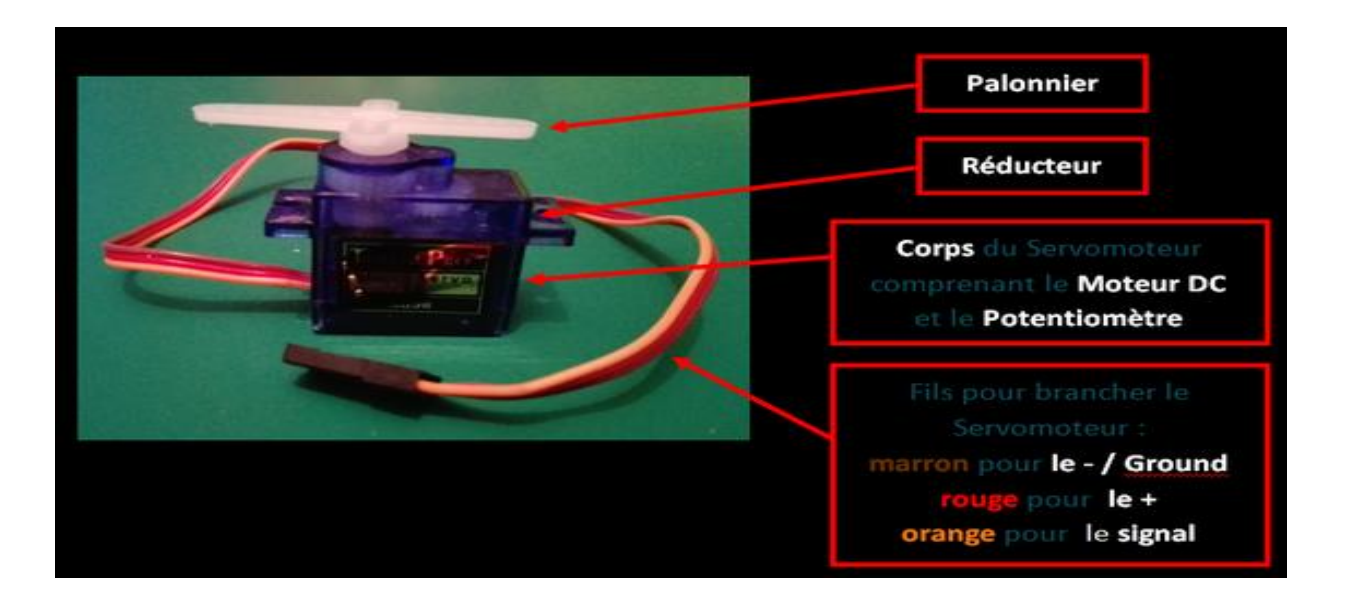

Figure II.12: Servomoteur.

#### <span id="page-35-0"></span>**II.7.1-Mécanisme d'action** [16] :

 Le servomoteur fonctionne sur la base d'un système fermé dans lequel des informations et des données sous forme de signaux provenant de l'appareil sont utilisées pour être transmises afin de contrôler le mouvement, qu'il soit en mouvement, en emplacement ou en direction. Le servo commence à fonctionner lorsqu'un signal (numérique ou analogique) lui parvient du système se déplaçant à une certaine vitesse dans une certaine direction, puis il reçoit les signaux de l'appareil pour contrôler la vitesse et la position, selon qu'il est lié à un encodeur pour fournir des signaux de retour, plus il y a de signaux, plus l'efficacité du servo est précise.

 Dans le cas le plus simple, la position est uniquement mesurée et comparée à la position requise spécifiée par le contrôleur. Et si les deux modes ne correspondent pas, un signal d'erreur est envoyé pour recycler le moteur (si le moteur tourne) dans la bonne direction à nouveau pour régler le mode et le signal d'erreur s'estompe. Lorsque les deux positions se rapprochent, la force du signal commence à diminuer jusqu'à atteindre zéro et le moteur s'arrête. Ces servos (qui ne

fournissent que des signaux de référence de position) fonctionnent via une résistance variable et un contrôleur de moteur, où la vitesse de rotation est soit la vitesse maximale, soit zéro (le moteur est éteint), donc ce type n'est pas largement utilisé dans les applications industrielles commandées par moteur Unités de commande radio.

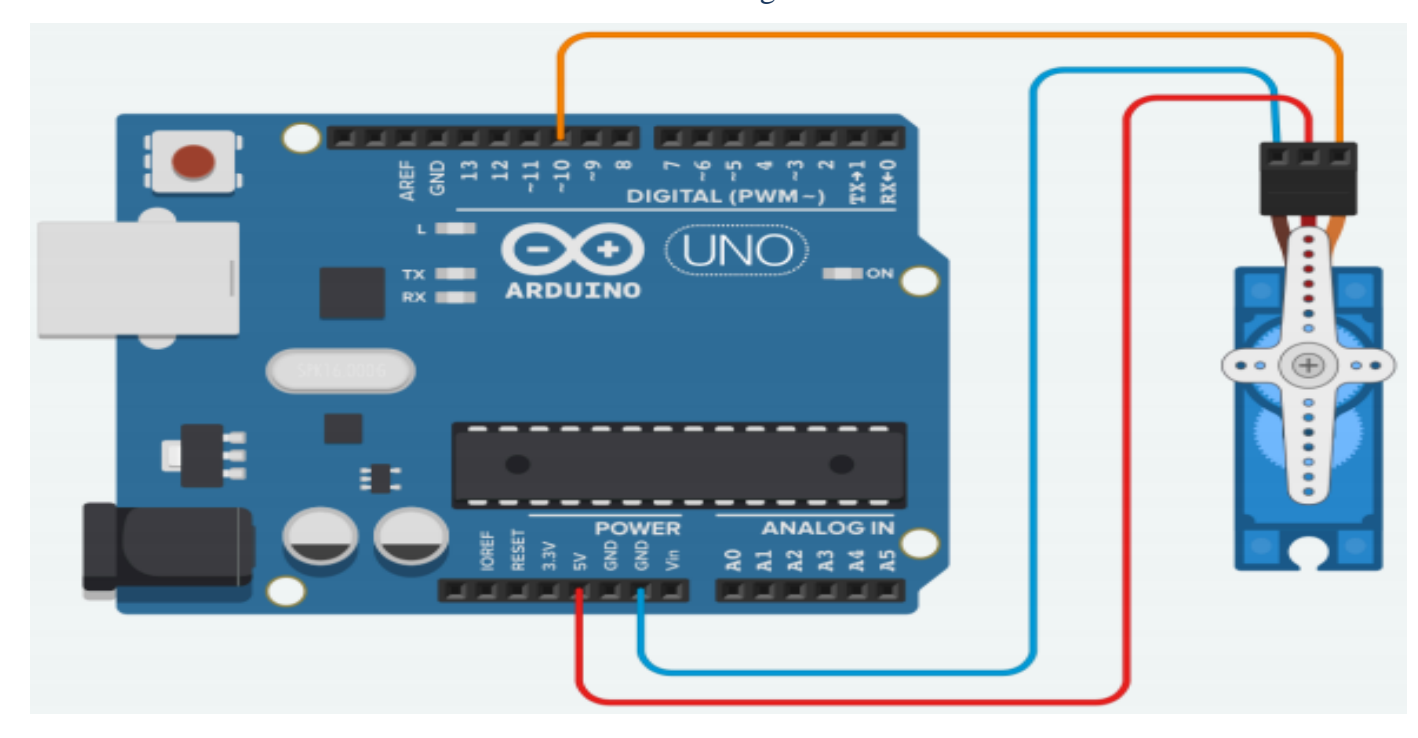

-La connexion se fait avec l'Arduino comme la montre Figure I.18 ci-dessous:

<span id="page-36-0"></span>Figure II.13:Démonstration de la connexion d'un servomoteur à Arduino

#### **II.8-Module GSM :**

GSM, ou Global System for Mobile Communications, est une norme numérique pour la téléphonie mobile. Celle-ci a été créée en 1982, lors de la Conférence européenne des administrations des postes et télécommunications(CEPT). Il a commencé à être utilisé au début de1991. Le but? Répondre à la demande croissante de communications mobiles sans fil et définir une norme internationale. Sa création a marqué l'inauguration de la transmission de données numériques à faible volume comme les SMS ou les MMS que nous connaissons tous aujourd'hui. [17].

Il existe plusieurs types de GSM, dont le module GSM sim900a, que nous utiliserons dans ce travail.

#### **II.8.1 Module GSM SIM900A :**

Le module GSM SIM900A est le module de communication GPRS/GSM le plus petit et le moins cher. Il est courant avec Arduino et le microcontrôleur dans la plupart des applications embarquées. L'unité offre la technologie GPRS/GSM pour communiquer avec les utilisations d'une carte SIM de téléphone portable. Il utilise les bandes de fréquences 900 et

1800MHz et permet aux utilisateurs de recevoir/envoyer des appels mobiles et des SMS. Le clavier et l'interface

D'affichage permettent aux développeurs de créer une application personnalisée avec. De plus, il a également des modes , un mode de commande et un mode de données. Dans chaque pays, le GPRS/GSM fonctionne et différents protocoles/fréquences. Le mode de commande aide les développeurs à modifier le paramètre par défaut selon leurs besoins[18].

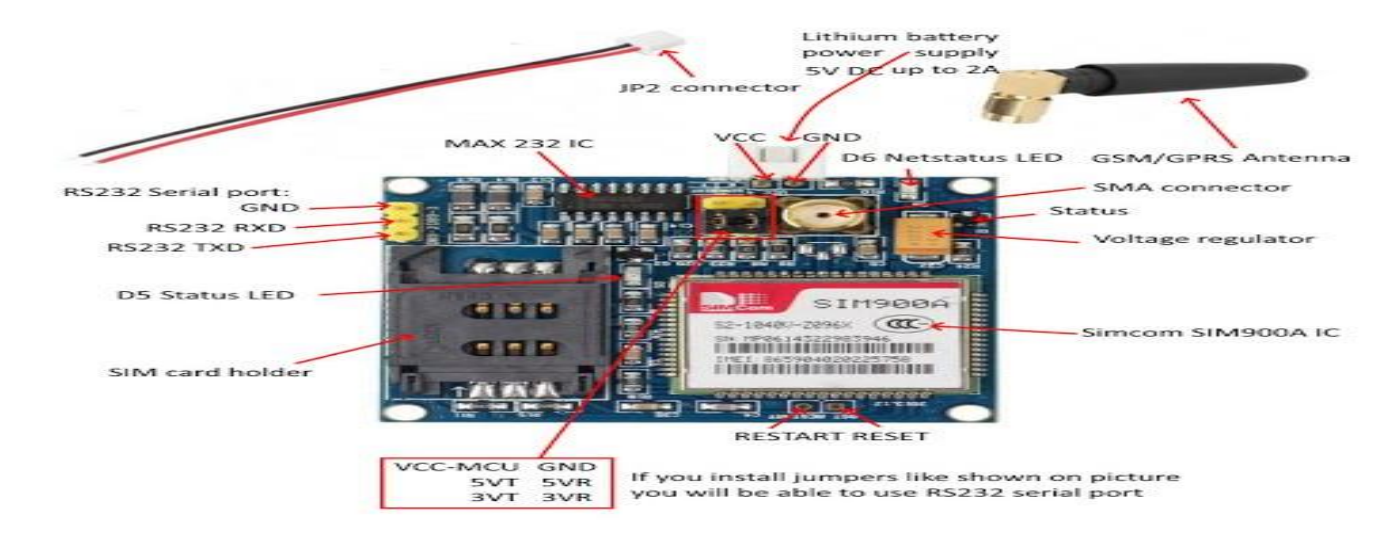

Figure II.14: Module GSM SIM900A .

#### <span id="page-37-0"></span>**II.8.2 -Broche de configuration GSM SIM900A :**[19]

Pour configurer le SIM900GSM, suivez ces étapes:( La connexion se fait avec l'Arduino comme le montre Figure I.9 ci-dessous):

1) Nous insérons la carte SIM dans le support de carte SIM. Nous avons besoin d'une carte SIM de taille standard. Le bouclier n'est pas compatible avec les cartes micro SIM ou nano SIM. Si vous en avez besoin, vous pouvez vous procurer un adaptateur de la taille d'une carte SIM. Aussi, il est recommandé d'utiliser une carte SIM avec un forfait prépayé ou SMS illimités

2) Assurez-vous que l'antenne est bien connectée.

3) Lors de la sélection du port série, assurez-vous de connecter le cavalier comme indiqué sur la figure ci-dessous pour utiliser le programme série.

4) Alimentez le bouclier avec une alimentation externe 5V. Assurez-vous de choisir l'alimentation externe comme mentionné précédemment.

5) Pour allumer/éteindre le bouclier, maintenez la touche d'alimentation en foncée pendant environ 2secondes.

6) Ensuite, la LED d'état s'allumera et la LEDN et Light clignotera toutes les 800ms jusqu'à ce qu'elle trouve le réseau. Lorsqu'il trouve le réseau, le voyant NetLight commence à clignoter toutes les trois secondes.

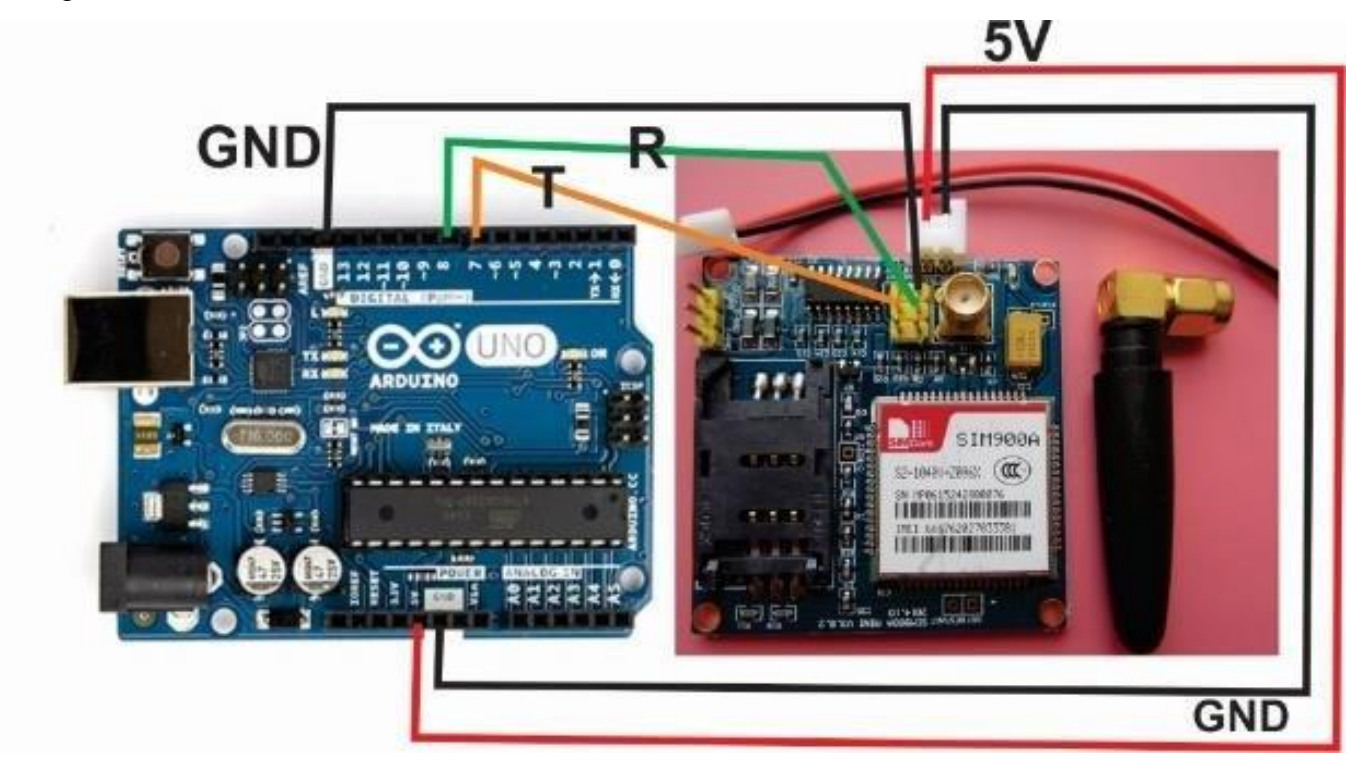

Figure II.15:Illustration de la connexion du sim 900a avec Arduino.

#### <span id="page-38-0"></span>**II.9- Ecran LCD :**

LCD signifie affichage à cristaux liquides. Fondamentalement, tous les écrans peuvent être utilisés avec Arduino,y compris affichage LCD à caractères alpha numériques, écran LCD graphique monochrome, écran LCD TFT couleur, Écran LCDIPS. Il peut également être utilisé pour des écrans non LCD tellsque: Affichage PMOLED, Écran AMOLED, Écrans Eink (E-paper). Orient Display a développé des écrans d'interface facile (SPI,I2C) qui peuvent être facilement utilisés avec Arduino.

Les écrans LCD ont d'abord été utilisés pour les montres et les calculatrices. À présent, La technologie d'affichage LCD domine le monde de l'affichage, il peut être trouvé dans les appareils portables, les maisons intelligentes, les téléphones portables, les téléviseurs, les ordinateurs portables,

Les moniteurs, les kiosques, les cockpits d'avion, les appareils photo numériques, les instruments de laboratoire, le réseau électrique, etc.

 L'écran LCD lui-même peut émettre de la lumière lui-même. Il doit utiliser des sources lumineuses extérieures. Le module d'affichage LCD comprend normalement une vitre LCD (ou un panneau LCD), un circuit de commande LCD (peut être COG ,COB ou TAB) et un rétro éclairage.

Il y a 4 fils pour controller l'écran : GND , VCC , SDA , SCL. [20]

Il existe plusieurs types de LCD , dont les LCD 20\*4 , que nous allons utiliser dans ce travail

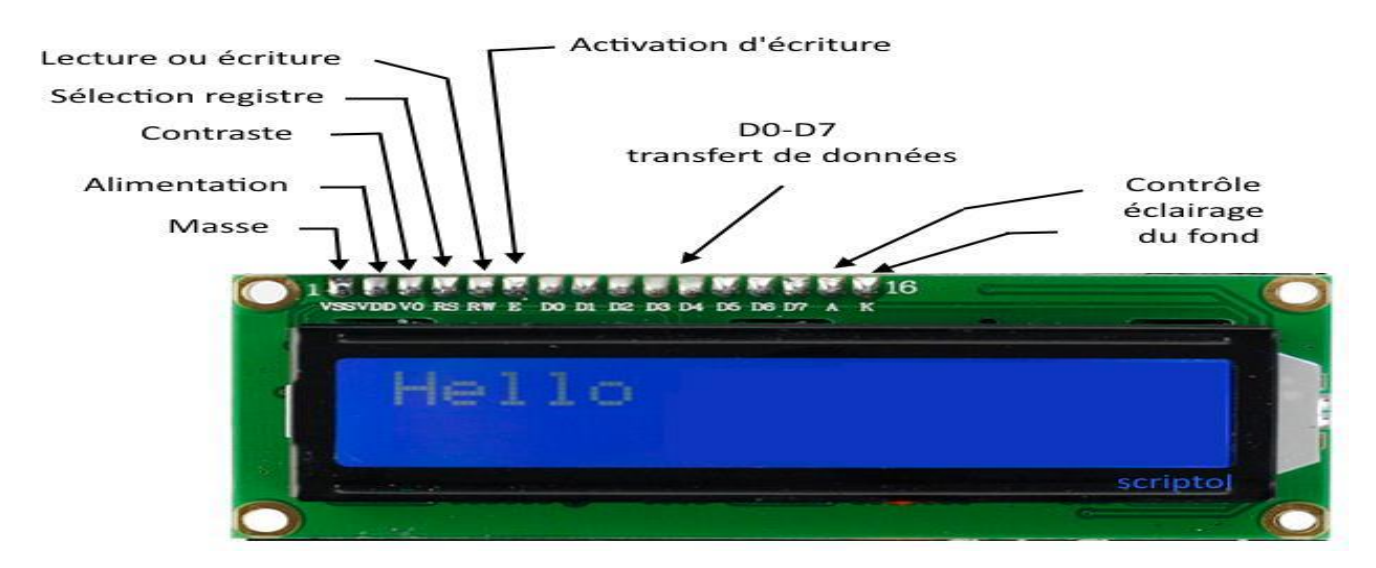

Figure II.16: Ecrans LCD .

#### <span id="page-39-0"></span>**II.9.2 Ecran LCD 20x4 :**

L'écran LCD 20x4 est un écran qui peut afficher 4 lignes avec 20 caractères par ligne (simultanément). La couleur des caractères est blanche et l'écran a un fond bleu. Cela le rend également lisible dans l'obscurité. Le contraste est réglable. Grâce au module I2C pré-soudé, vous avez besoin de moins de ports IO. Vous pouvez facilement connecter l'écran à un Arduino, Raspberry Pi, ESP32, ESP8266, etc. Il y a 4 fils pour contrôler l'écran : GND, VCC, SDA, SCL.

Il y a plusieurs caractéristiques, dont:

- -Interface: I2C
- -Adresse I2C:0x20
- $\cdot \cdot \cdot$  -Version du logiciel:0022
- -SDA (DATA)->broche d'entrée analogique4
- -SCL(HORLOGE)->broche d'entrée analogique5
- -Définition de la broche: GND.VCC.SDA.SCL.
- -Rétro éclairage (bleu avec blanc)
- -Tension d'alimentation:5V
- -Taille du circuit imprimé: 60mm\*99mm. (La livraison est comme indiqué dans Figure I.17 ci-dessous ) [21],[22]

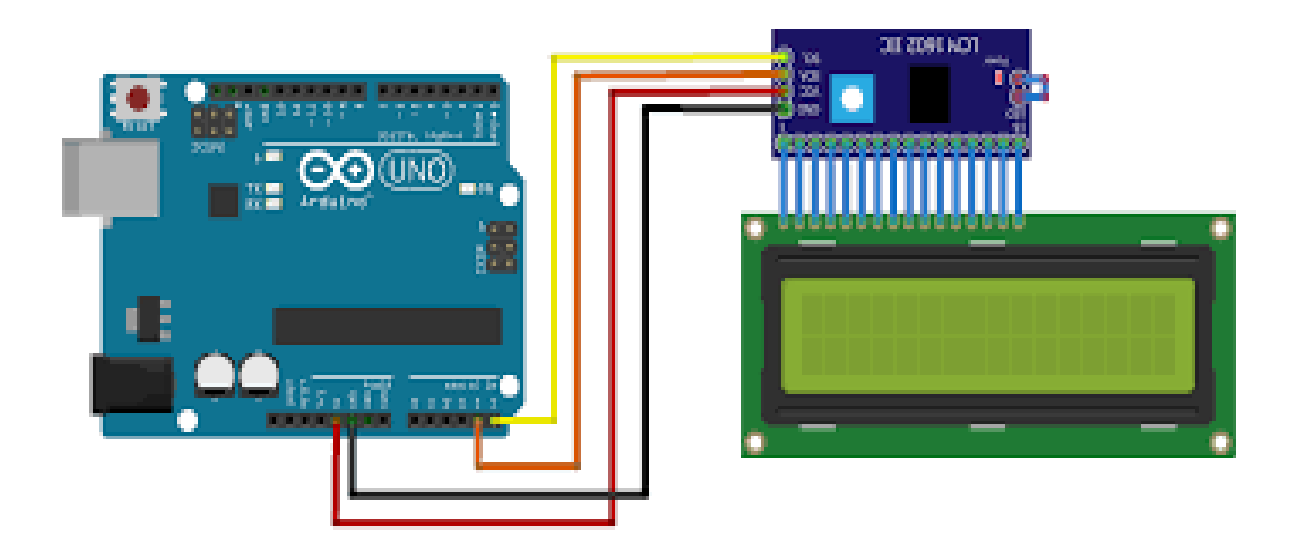

Figure II.17: Connexion de l'écran LCD à Arduino .

#### <span id="page-40-0"></span>**II.10- Le rôle du projet dans l'amélioration du travail des parkings:**

 Ce projet travaille sur l'organisation des parkings en attribuant des places de stationnement pour les clients, où chaque client reçoit une carte RFID (et c'est dans le cas des places de stationnement à l'intérieur des institutions), et il travaille également pour assurer le confort, la sécurité et la protection contre le vol en plaçant des capteurs de proximité dans les places de stationnement et en les connectant par programme à l'unité GSM sim900a, qui fonctionne pour envoyer des messages d'avertissement au client dans le cas où leurs voitures sont déplacées des places de stationnement, et travaille également pour raccourcir le temps de recherche de un lieu vide en plaçant un écran LCD à l'entrée, qui affiche les lieux vides dessus, et crée également un environnement systémique et économique en changeant de service automatique des travailleurs.

#### **II.11-Conclusion :**

Dans ce chapitre, nous avons abordé le système de stationnement intelligent, les concepts et les structures de ce système intelligent, ainsi que les éléments qui rendent l'infrastructure viable.

D'autre part, nous essayons d'identifier les technologies et les méthodes utilisées avec ce système intelligent afin de développer comment grandir dans la communauté et les différents services qui offrent aux utilisateurs une meilleure façon de les employer.Ce sont les caractéristiques que ce système ajouté aux parkings.

## **Chapitre III:**

## Simulation et réalisation des plusieurs Parking Intelligents

#### **III.1-Introduction**

Les systèmes intelligents jouent un rôle essentiel dans la connexion des éléments environnementaux au réseau et facilitent l'accès à ces objets hors ligne depuis n'importe quel emplacement distant.

Dans ce chapitre, nous illustrons l'idée décrite dans le chapitre précédent avec des schémas bruts et réels qui sont utilisés pour alimenter un modèle de système de stationnement intelligent basé sur la réservation qui permet aux conducteurs de détecter et d'enregistrer les places de stationnement vides.

Et l'objectif principal du système proposé est de trouver une place de parking et de lutter contre le vol à l'aide de technologies modernes.

#### **III.2-Notre projet proposé :**

Le projet proposé de système intelligent de gestion d'un Parking se compose de trois volets :

#### **III.2.1-Servomoteur avec RFID :**

Où la porte est connectée à un servomoteur qui s'ouvre avec des cartes RFID lorsqu'il est programmé avec Arduino ; comme indiqué dans le schéma ci-dessous.

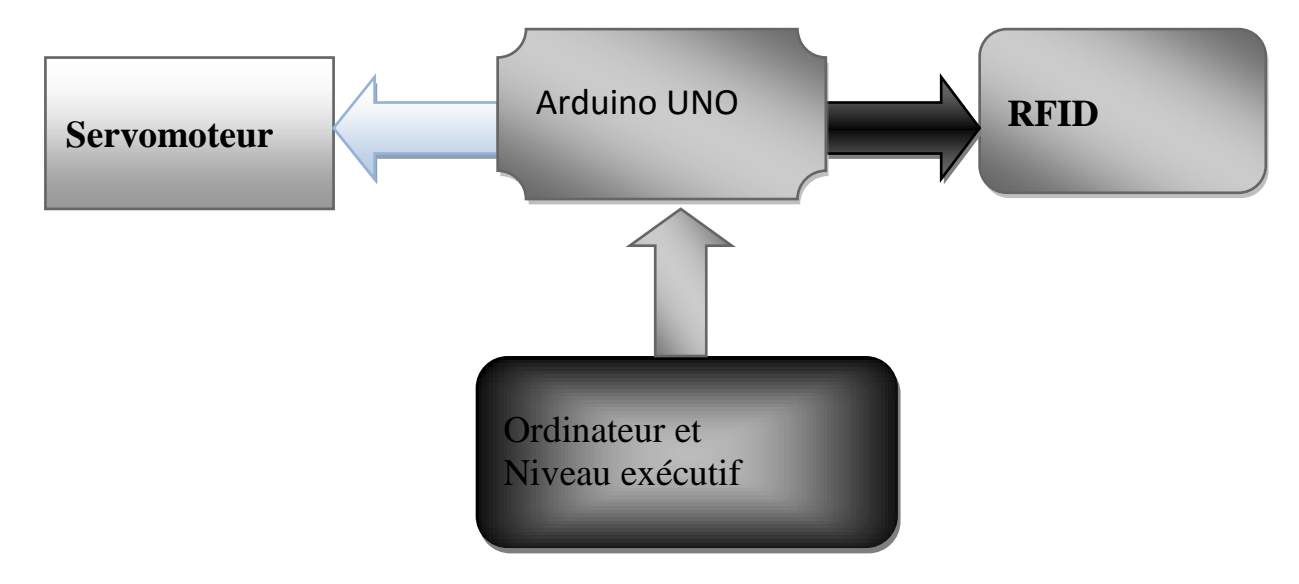

**Figure III.1:** Schéma fonctionnel du système.

#### <span id="page-43-0"></span>**III.2.2-Capteurs de proximité avec écran LCD**

 Le nombre de places libres est affiche sur la porte d'entrée ; comme indiqué sur le schéma ci-dessous.

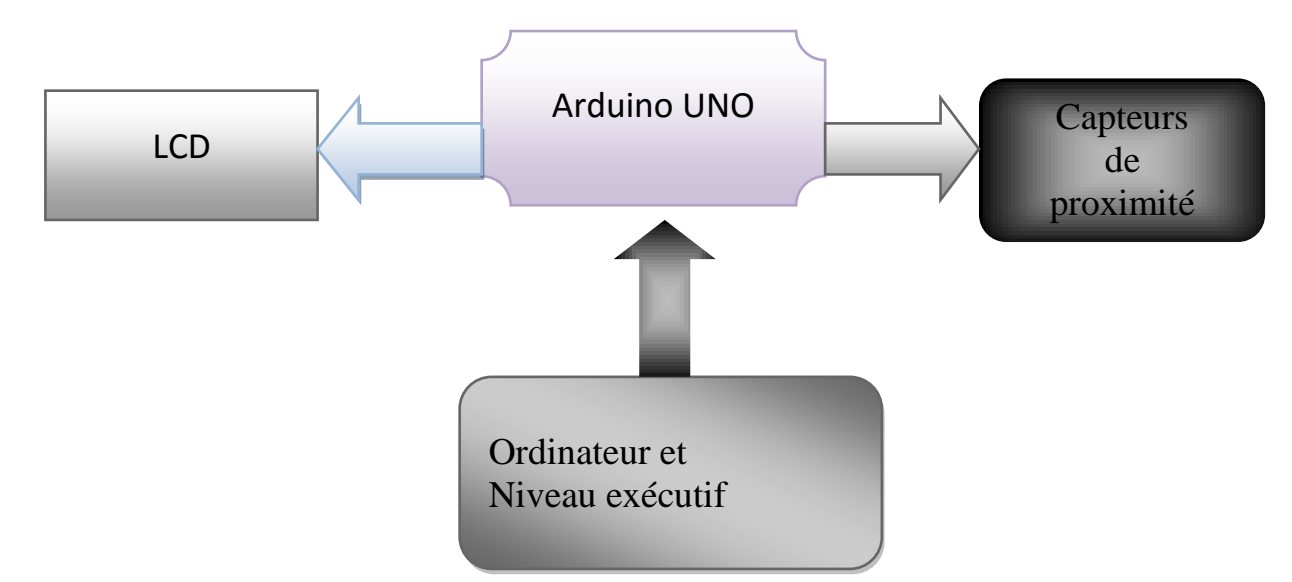

<span id="page-44-0"></span>**Figure III.2:** Schéma fonctionnel du système.

#### **III.2.3-Capteurs de proximité avec modèle GSM sim 900a**

 En cas de vol , des messages d'alarme sont envoyés aux clients comme indiqué dans le schéma ci-dessous.

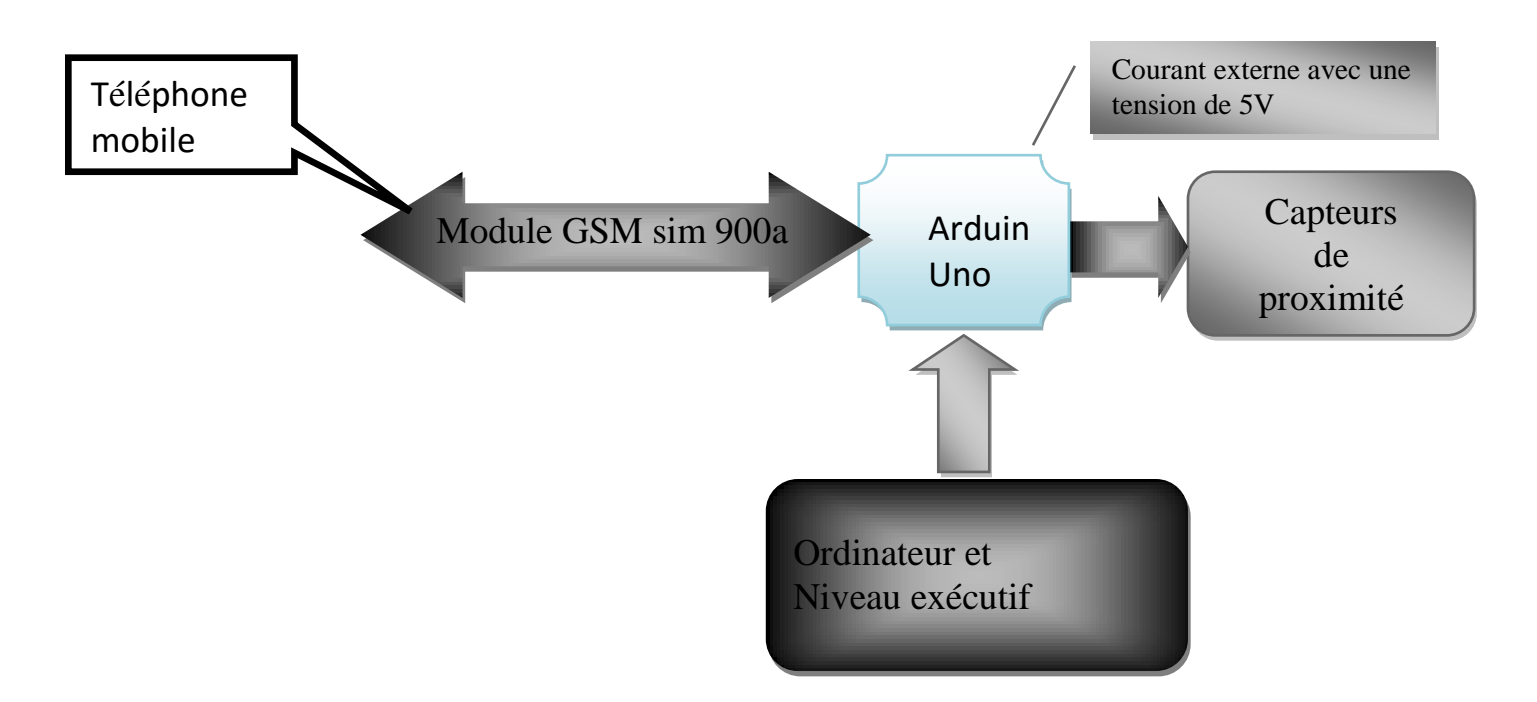

<span id="page-44-1"></span>**Figure III.3:** Schéma fonctionnel du système .

#### **III.3-Codes Arduino**

Il existe deux codes Arduino selon les parties du projet :

**III.3.1-Code Servomoteur avec RFID et Capteurs de proximité avec écran LCD** 

#include <Wire.h> #include <LiquidCrystal\_I2C.h> LiquidCrystal\_I2C lcd(0x27,20 , 4); #include <SPI.h> #include <MFRC522.h> #include <Servo.h>

#define SS\_PIN 10 #define RST\_PIN 9 #define LED\_G 2 //define green LED pin #define LED\_R 4 //define red LED #define BUZZER 2 //buzzer pin MFRC522 mfrc522(SS\_PIN, RST\_PIN); // Create MFRC522 instance. Servo myServo; //define servo name

#define ir\_car1 8 #define ir\_car2 7 #define ir\_car3 6 #define ir\_car4 5 #define ir\_car5 4 #define ir\_car6 2

int S11=0, S12=0, S21=0, S22=0 ,S31=0, S32=0; int flag1=0, flag2=0; i3nt slot =  $6$ ; int count  $= 6$ ;

```
char c;
String id;
```
Void setup()

#### {

 lcd.init(); // initialize the lcd // Print a message to the LCD. lcd.backlight(); lcd.setCursor (0,0); lcd.print("<PARK1 PARK2> PARK3/"); lcd.setCursor(14,4); lcd.print(slot); lcd.setCursor(0,3); lcd.print(" ");

pinMode(ir\_car1, INPUT); pinMode(ir\_car2, INPUT); pinMode(ir\_car3, INPUT); pinMode(ir\_car4, INPUT); pinMode(ir\_car5, INPUT); pinMode(ir\_car6, INPUT);

```
Serial.begin(9600); // Initiate a serial communication
SPI.begin(); // Initiate SPI bus
 mfrc522.PCD_Init(); // Initiate MFRC522
 myServo.attach(3); //servo pin
 myServo.write(0); //servo start position
 pinMode(LED_G, OUTPUT);
 pinMode(LED_R, OUTPUT);
 pinMode(BUZZER, OUTPUT);
 noTone(BUZZER);
 Serial.println("Put your card to the reader...");
 Serial.println();
```

```
Void loop(){
Read_Sensor();
Int total = S11+S12+S21+S22+S31+S32;
slot = slot - total;lcd.setCursor (0,1);
if(S11==1){lcd.print("S1:K ");}
    else{lcd.print("S1:V");}
lcd.setCursor (9,1);
if(S21==1){lcd.print("S1:K ");}
    else{lcd.print("S1:V");}
lcd.setCursor (0,2);
if(S12==1){lcd.print("S2:K ");}
    else{lcd.print("S2:V");}
lcd.setCursor (9,2);
if(S22==1){lcd.print("S2:K ");}
    else{lcd.print("S2:V");}
lcd.setCursor (15,1);
if(S31==1){lcd.print("S1:K ");}
    else{lcd.print("S1:V");}
```

```
lcd.setCursor (15,2);
if(S32==1){lcd.print("S2:K ");}
    else{lcd.print("S2:V");}
```

```
Void Read_Sensor(){
S11=0, S12=0, S21=0, S22=0;
if(digitalRead(ir_car1) == 0){S11=1;}
if(digitalRead(ir_car2) == 0){S12=1;}
if(digitalRead(ir_car3) == 0){S21=1;}
if(digitalRead(ir_car4) == 0){S22=1;}
  if ( ! mfrc522.PICC_IsNewCardPresent()) 
  {
   return;
  }
  // Select one of the cards
  if ( ! mfrc522.PICC_ReadCardSerial()) 
  {
   return;
  }
  //Show UID on serial monitor
  Serial.print("UID tag :");
  String content= "";
  byte letter;
 for (byte i = 0; i < m frc522.uid.size; i++) {
   Serial.print(mfrc522.uid.uidByte[i] < 0x10 ? " 0" : " ");
    Serial.print(mfrc522.uid.uidByte[i], HEX);
   content.concat(String(mfrc522.uid.uidByte[i] < 0x10 ? " 0" : " "));
    content.concat(String(mfrc522.uid.uidByte[i], HEX));
  }
  Serial.println();
  Serial.print("Message : ");
  content.toUpperCase();
```
if (content.substring(1) == "63 61 43 AA"||content.substring(1) == "8A 75 11 B0"|| content.substring(1) =  $\text{B3 48 0A BA}$ " ) //change here the UID of the card/cards that you want to give access

```
{
  Serial.println("Authorized access");
  Serial.println();
  delay(700);
  digitalWrite(LED_G, HIGH);
  tone(BUZZER, 500);
  delay(500);
  noTone(BUZZER);
  myServo.write(90);
  delay(10000);
```

```
 myServo.write(0);
 digitalWrite(LED_G, LOW);
 }
```

```
else {
   Serial.println(" Access denied");
   digitalWrite(LED_R, HIGH);
   tone(BUZZER, 300);
   delay(10000);
   digitalWrite(LED_R, LOW);
noTone(BUZZER);
```

```
}
```
#### **III.3.2-Code du capteur de proximité avec le modèle GSM sim 900**

```
#include <SoftwareSerial.h> // Library for using software serial communication
SoftwareSerial SIM900(7, 8); // Pins 7(RX), 8(TX) are used as used as software serial pins
String incomingData; // for storing incoming serial data
String message = ""; \# A String for storing the message
int IR = 3; // IR Sensor Pin
int IRStatus;
int buzzer=13;
int IR2 = 4;
int IR3 = 5;
int IR4 = 6;
void setup()
{
  Serial.begin(115200); // baudrate for serial monitor
  SIM900.begin(19200); // baudrate for GSM shield
  pinMode(IR, INPUT); // Setting erlay pin as output pin
  pinMode(buzzer, OUTPUT);
  pinMode(IR2, INPUT);
  pinMode(IR3, INPUT);
  pinMode(IR4, INPUT);
  // set SMS mode to text mode
  SIM900.print("AT+CMGF=1\r"); 
 delay(100); // set gsm module to tp show the output on serial out
  SIM900.print("AT+CNMI=2,2,0,0,0\r"); 
 delay(100);
}
void loop()
{
  IRStatus=digitalRead(IR);
  //Function for receiving sms
  receive_message();
  //if IR actvie
  if(IRStatus==1)
  { 
   message = "P1 EST SORTE";
   // Send a sms warring
   send_message(message);
   digitalWrite(buzzer,HIGH);
   delay(200);
  }
else{digitalWrite(buzzer,LOW);}
```

```
IRStatus=digitalRead(IR2);
  //Function for receiving sms
  receive_message();
  //if IR actvie
  if(IRStatus==1)
  { 
   message = "P2 EST SORTE ";
   // Send a sms warring
   send_message(message);
   digitalWrite(buzzer,HIGH);
   delay(200);
  }
  else{digitalWrite(buzzer,LOW);}
IRStatus=digitalRead(IR3);
  //Function for receiving sms
  receive_message();
  //if IR actvie
  if(IRStatus==1)
  { 
   message = "P3 EST SORTE ";
   // Send a sms warring
   send_message(message);
   digitalWrite(buzzer,HIGH);
   delay(200);
  }
  else{digitalWrite(buzzer,LOW);}
IRStatus=digitalRead(IR4);
  //Function for receiving sms
  receive_message();
  //if IR actvie
  if(IRStatus==1)
  { 
   message = "P4 EST SORTE ";
   // Send a sms warring
   send_message(message);
   digitalWrite(buzzer,HIGH);
   delay(200);
  }
  else{digitalWrite(buzzer,LOW);}
```

```
} 
void receive_message()
{
 if (SIM900.available() > 0) {
  incomingData = SIM900.readString; // Get the data from the serial port.
   Serial.print(incomingData); 
  delay(10);
  }
}
void send_message(String message)
{
  SIM900.println("AT+CMGF=1"); //Set the GSM Module in Text Mode
 delay(100);SIM900.println("AT+CMGS=\"+213xxxxxxxxx\"")|| SIM900.println("AT+CMGS=\"+213 
xxxxxxxxx'\"")|| SIM900.println("AT+CMGS=\"+213 xxxxxxxxx\"")||
SIM900.println("AT+CMGS=\"+213 xxxxxxxxx \""); // Replace it with your mobile number
 delay(100);
  SIM900.println(message); // The SMS text you want to send
 delay(100);
  SIM900.println((char)26); // ASCII code of CTRL+Z
delay(100);
  SIM900.println();
  delay(1000); 
}
```
#### **III.3.2-Code Arduino pour RFID avec servomoteur**

#include <Servo.h> int count  $= 0$ ; char c; String id; Servo myservo; void setup() { Serial.begin(9600); myservo.attach(9); myservo.write(0); pinMode(13, OUTPUT); Serial.println("Please scan your RFID TAG");

```
}
void loop() {
  while(Serial.available()>0)
  {
  c = Serial.read();
  count++;
 id += c;if(count == 12)
   {
    Serial.print(id);
    //break;
    if(id=="F1 49 75 1B"||id=="63 61 43 AA"||id=="63 61 43 AA") //Define valid tag id here
     {
      Serial.println("Valid TAG");
      digitalWrite(13, HIGH);
      myservo.write(90);
      delay(1);
      myservo.write(0); 
     }
    else
     {
    digitalWrite(13, LOW);
    Serial.println("Invalid TAG");
   myservo.write(0);
     }
   }
  }
 count = 0; id="";
  delay(10);
```
#### **III.4-Simulation Graphique :**

#### **II.4.1- Les programmes utilisés:**

#### **1) Logiciel Arduino IDE :**

Le logiciel Arduino est un environnement de développement intégré (IDE) open source et gratuit, qui peut être téléchargé à partir du site officiel Arduino. (Voir l'image cidessous)

L'IDE Arduino permet : pour éditer un programme : sketches (schéma anglais),

Les programmes sont écrits en langage C Pour compiler ce programme en langage "machine" sous Arduino. L'assemblage est une traduction du langage C vers le langage du microcontrôleur . La console donne des information sur la progression de la compilation et affiche des messages d'erreur. charger le programme dans la mémoire Arduino,Le téléchargement se fait via le port USB de l'ordinateur Une fois inséré dans la mémoire de l'Arduino, le programme est appelé firmware. La console fournit des information sur la progression du téléchargement et affiche des messages d'erreur. Connectez-vous à la carte Arduino à l'aide du périphérique (ou du moniteur série). Pendant que le programme s'exécute en mémoire sur l'Arduino, il peut communiquer avec l'ordinateurTant que la connexion est active (câble USB, etc.) [23] ;[24].

<span id="page-54-0"></span>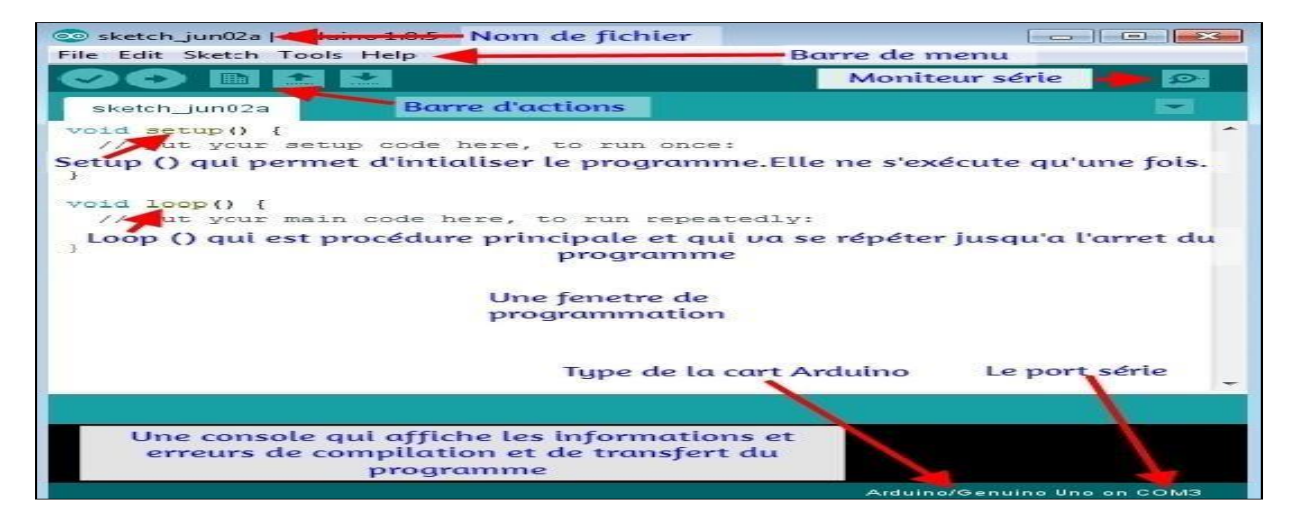

Figure III.4: L'interface de logiciel ArduinoIDE.

#### **2) Proteus professionnel :**

Proteus est une suite logique permettant le CAO électronique éditée par la société Labcenter Electronics. Proteus est composé de deux logiciels principaux: ISIS, permettant entre autres la création des shémas et la simulation électrique, et ARES, destiné à la création de circuits imprimés. Grâce à des modules additionnels, ISIS est également capable de simuler le comportement d'un microcontrôleur (PIC, Atmel,8051,ARM,HC11...) et son inter action avec les composants qui l'entourent. (Voir l'image ci-dessous).

Proteus se compose de différents packages qui sont: Proteus PCB(Printed Circuit Board) pour circuit imprimé, Proteus VSM pour la simulation, Proteus Visual Designer/IoT Builder pour Arduino/Raspberry pour développer des projets similaires à ceux construits avec des outils comme Scratch et App Inventor.[25]

PROTEUS permet de saisir des graphiques électroniques(ISIS), soit sur une seule page, soit de manière hiérarchique. L'environnement d'entrée est entièrement configurable, de sorte que des skins peuvent y être appliqués (par exemple ZUKEN ou MENTOR). La saisie schématique est très simple et intuitive, PROTEUS est l'une des technologies de CAO les plus simples et les plus intuitives existantes, tout en restant un outil très puissant pour réaliser des assemblages complexes et répondre aux exigences industrielles conformément aux normes ISO et IPC [25].

<span id="page-55-0"></span>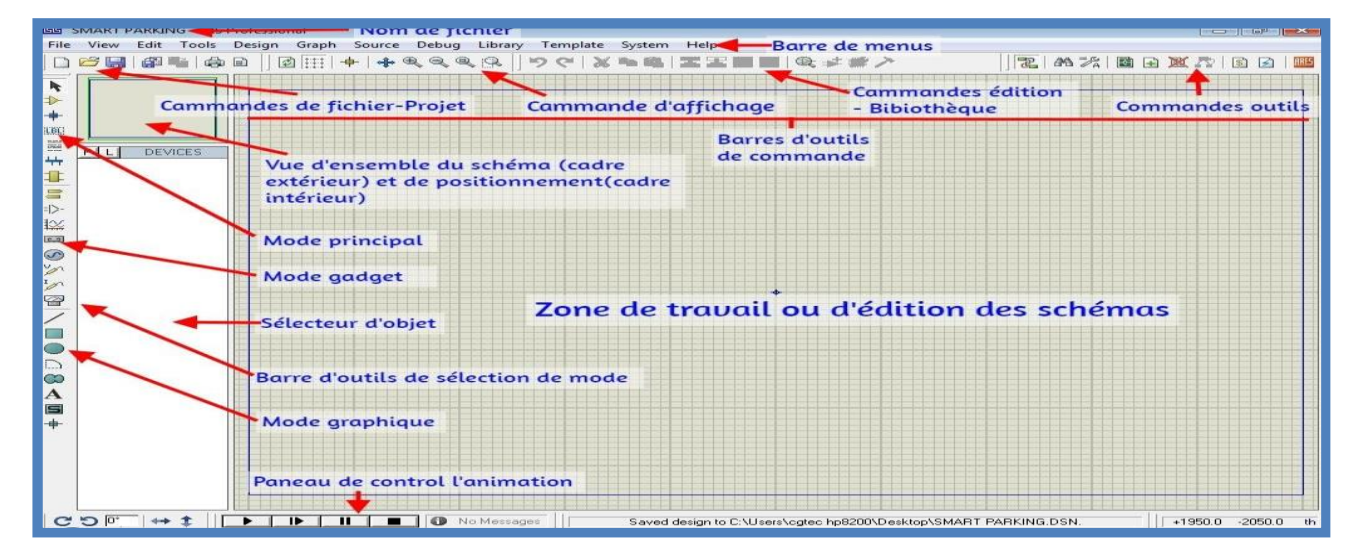

Figure I.5: Logiciel Proteus .

#### **III.4.2-Servomoteur avec RFID et Capteurs de proximité avec écran LCD**

La figure suivante montre le premier plan directeur de notre projet, qui se compose de deux parties principales :

- 1- Écran LCD avec capteurs de proximité afin d'identifier les places vacantes.
- 2- Système RFID avec servomoteur pour contrôler la porte, Comme le montrent les figures 4 et 5 et 6

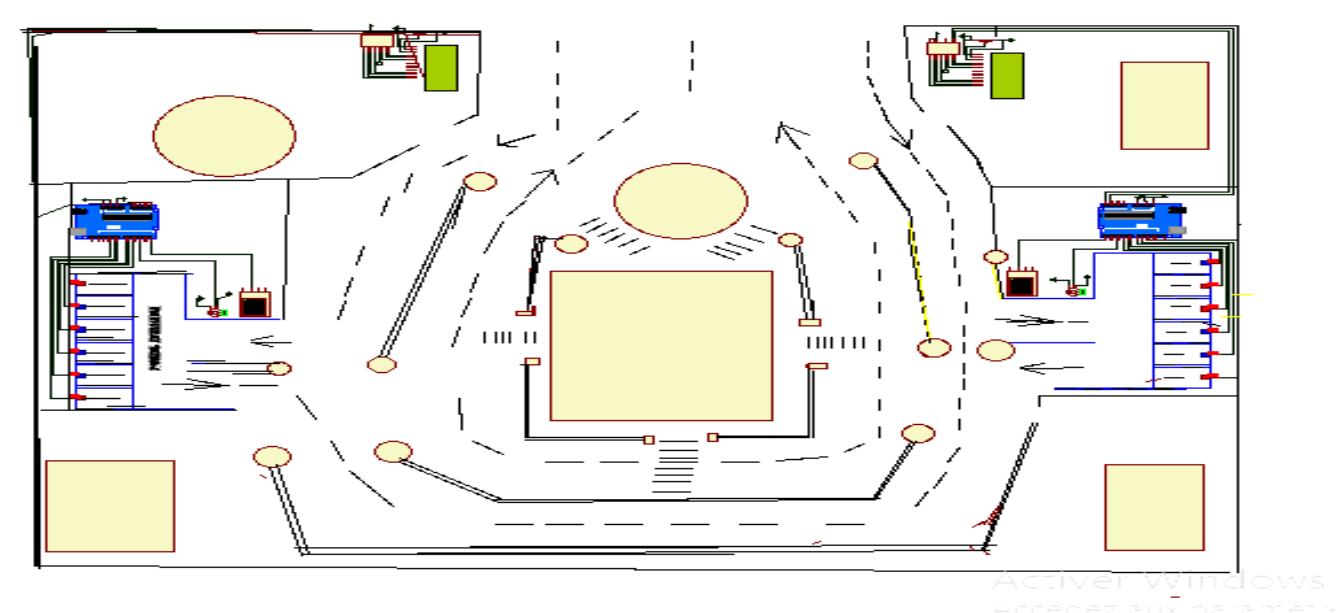

<span id="page-56-0"></span>**Figure** III**.6:** Schéma graphique de notre projet en utilisant Proteus.

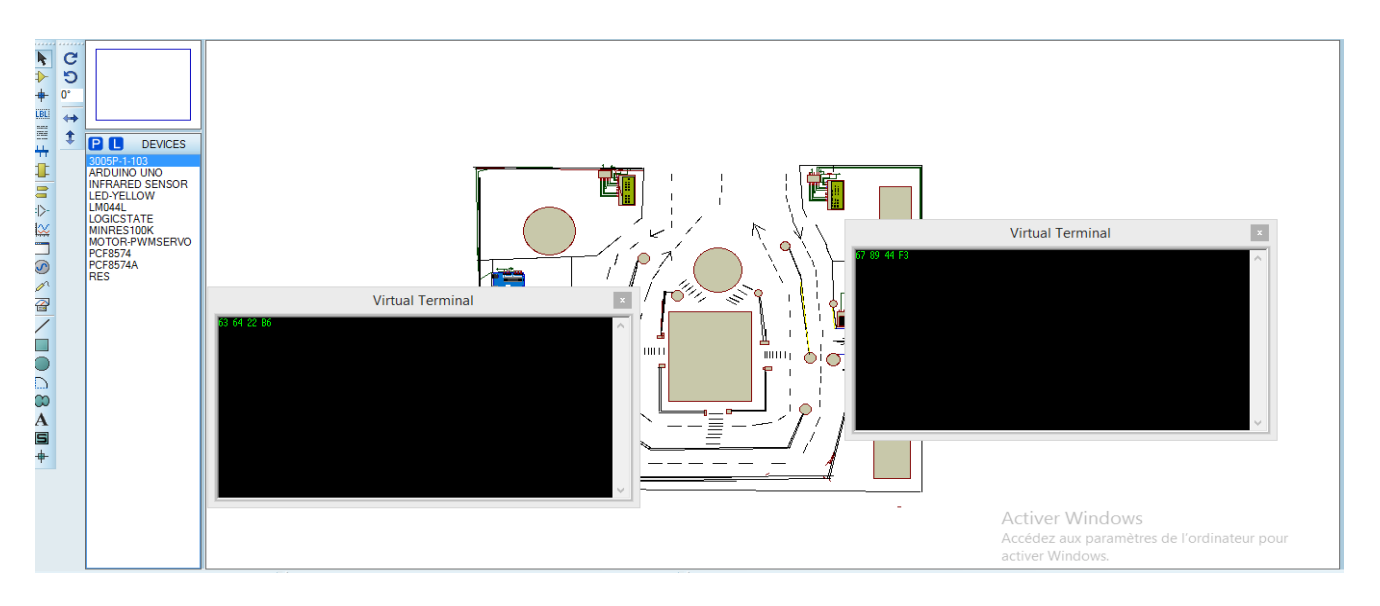

<span id="page-56-1"></span> **Figure** III**.7:** la face en page de notre projet.

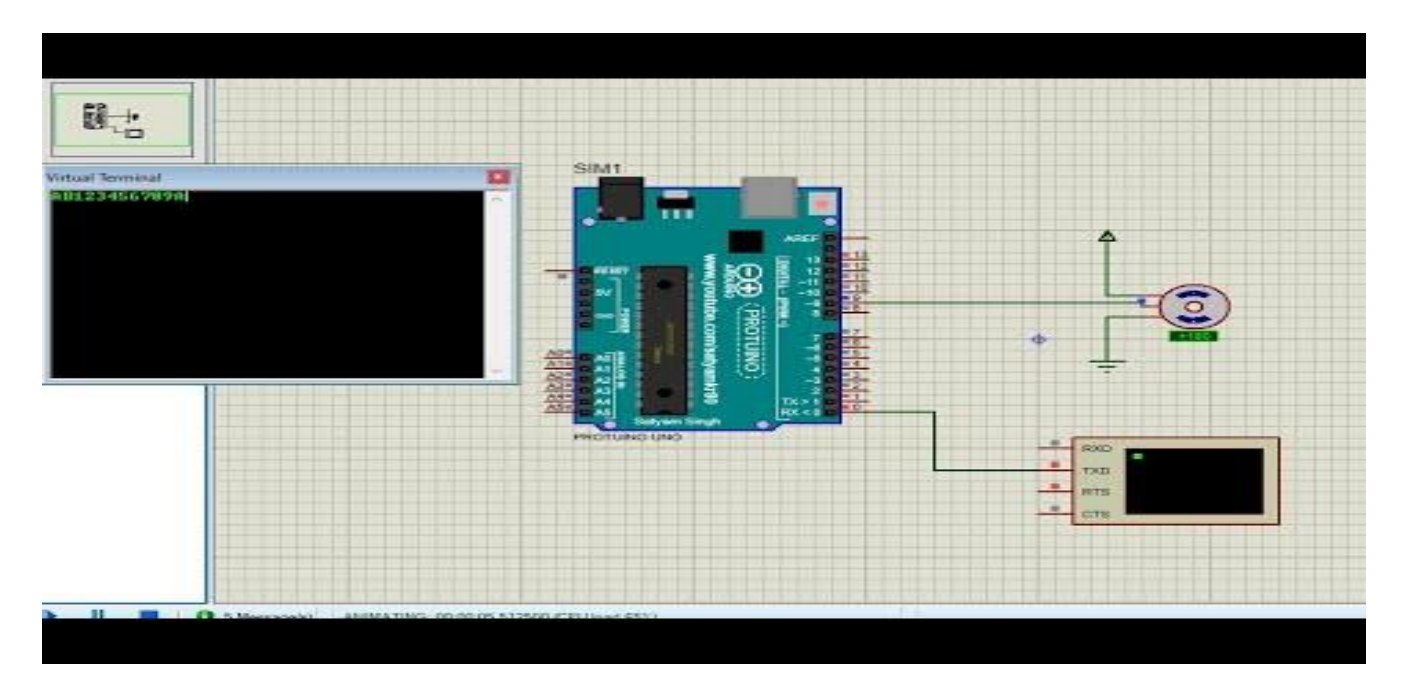

**Figure** III**.8:** Schéma montrant un système RFID avec un servomoteur

#### <span id="page-57-0"></span>**III.4.3-capteur de proximité avec le modèle GSM sim 900**

Le but de cette partie est de sauver les voitures du vol en envoyant des messages d'avertissement au client si sa voiture est en mouvement.

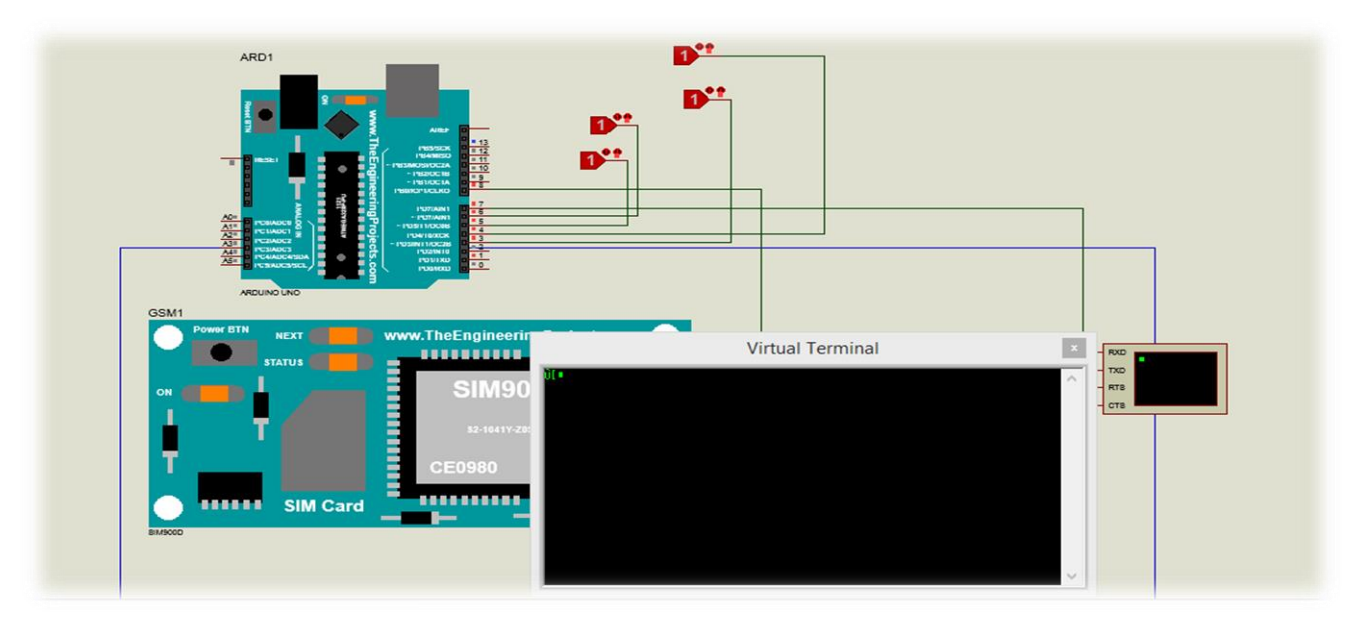

<span id="page-57-1"></span>**Figure** III**.9 :** Schéma montrant capteur de proximité avec le modèle GSM sim 900

#### **III.5-Réalisation d'un Parking Intelligent**

A ce stade, nous nous sommes appuyés sur le principe du lieu et Nous avons choisi comme lieu de mise en œuvre du projet le *Faculté* des sciences et technologies basé sur l'utilisation du système intelligent décrit ci-dessus pour connecter les deux parkings à l'intérieur du site.

Où une barrière est placée à l'entrée et à la sortie des voitures pour chaque parking reliée à un servomoteur qui fonctionne avec un système, et deux capteurs seront placés dans chaque parking dans deux parkings, dont l'un est utilisé pour envoyer l'avertissement messages comme nous l'avons expliqué précédemment, et le second pour surveiller l'arrêt de la voiture et l'afficher sur l'écran lié aux deux parking.

Pour une explication plus précise de notre travail, nous mettons devant vous les photos suivantes :

<span id="page-58-0"></span>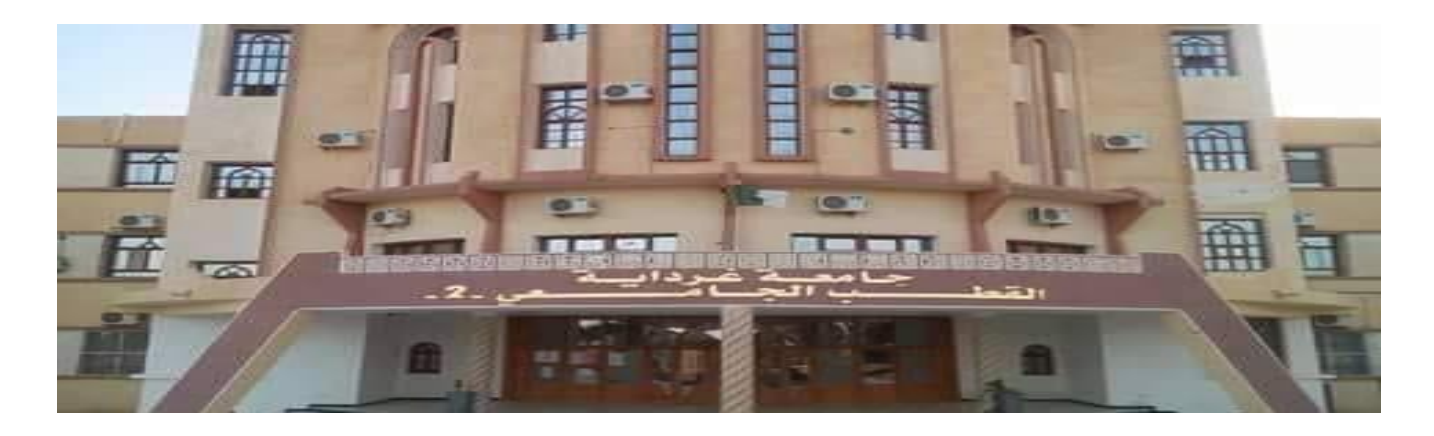

Figure III.10:*Faculté* des sciences et technologies avec une explication du parking

<span id="page-58-1"></span>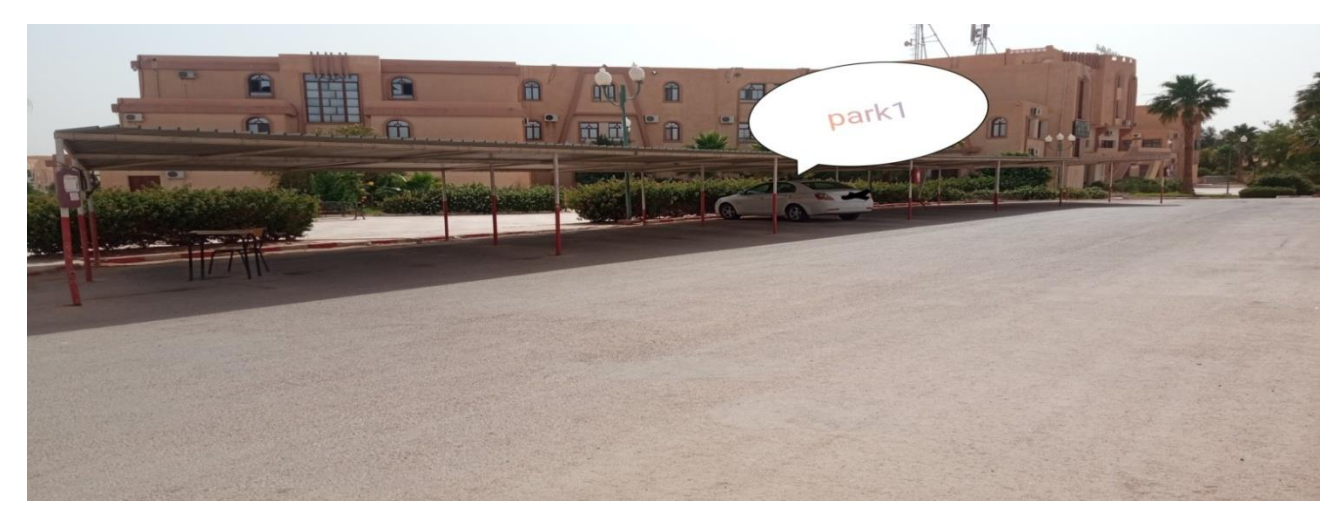

Figure III.11: Le premier parking

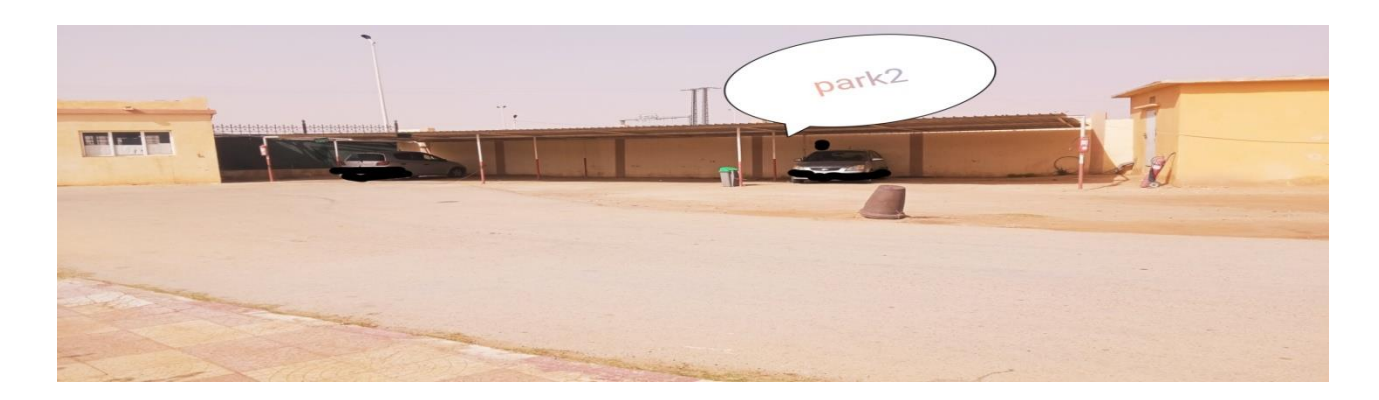

Figure III.**12**: Le deuxième parking

<span id="page-59-0"></span>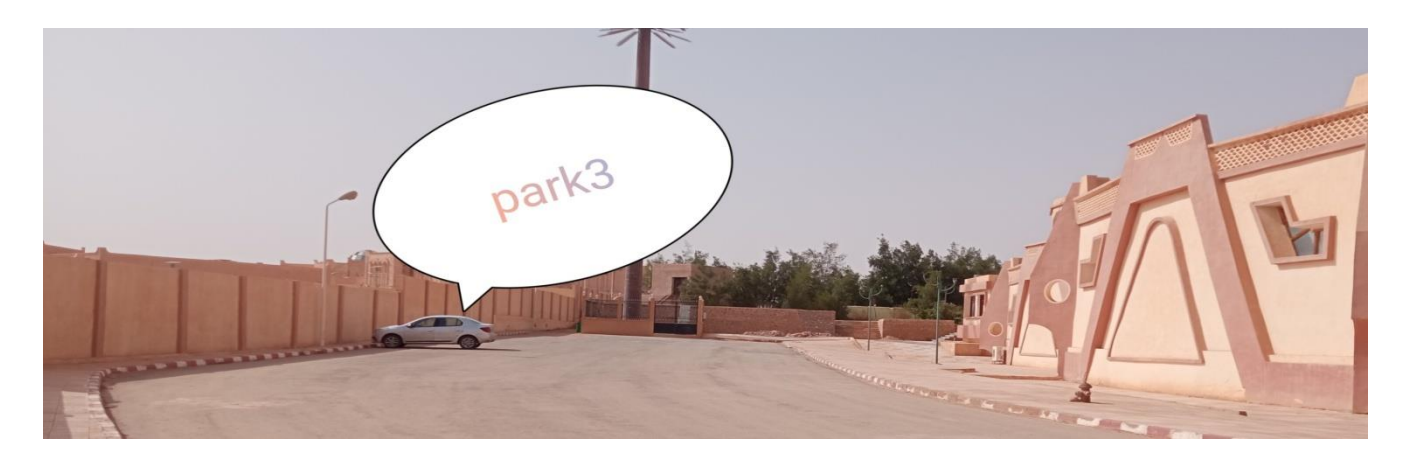

Figure III.13: Le troisième parking

#### <span id="page-59-1"></span>**III.5.1 Les étapes de réalisation de notre prototype :**

**-Etape 1 :** Dans cette première partie, l'affichage des places vacantes et du contrôle de l'entrée et de la sortie des parkings a été effectué et contrôlé comme le montre l'image ci-dessous.

<span id="page-59-2"></span>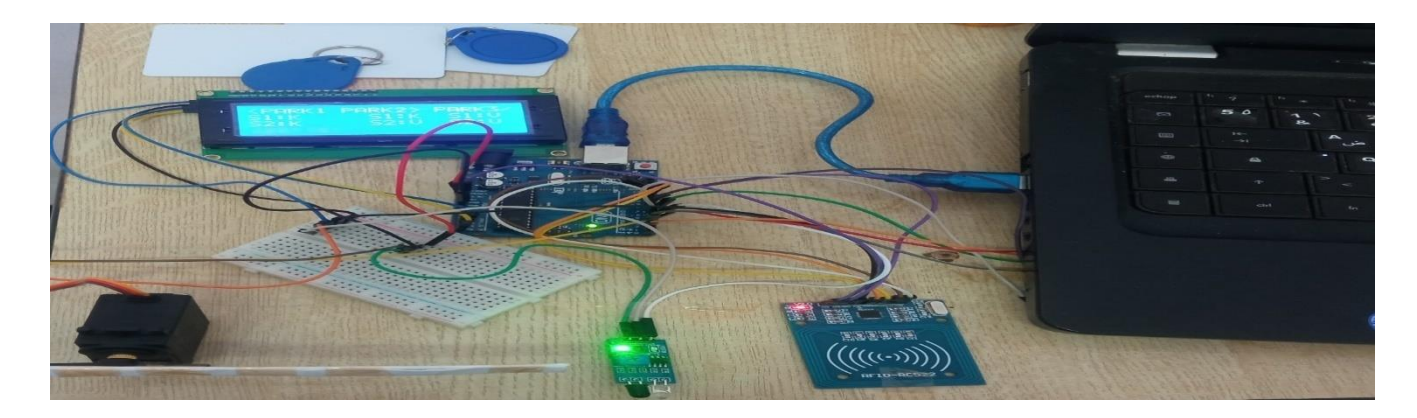

**Figure III.14:** Réaliser la première partie du stationnement intelligent.

**-Etape 2 :** Dans cette partie, nous avons implémenté le module GSM et tester la sécurité contre le vol ou bien un mouvement d'une voiture à l'intérieur des parkings ciblés à travers des messages d'avertissement.

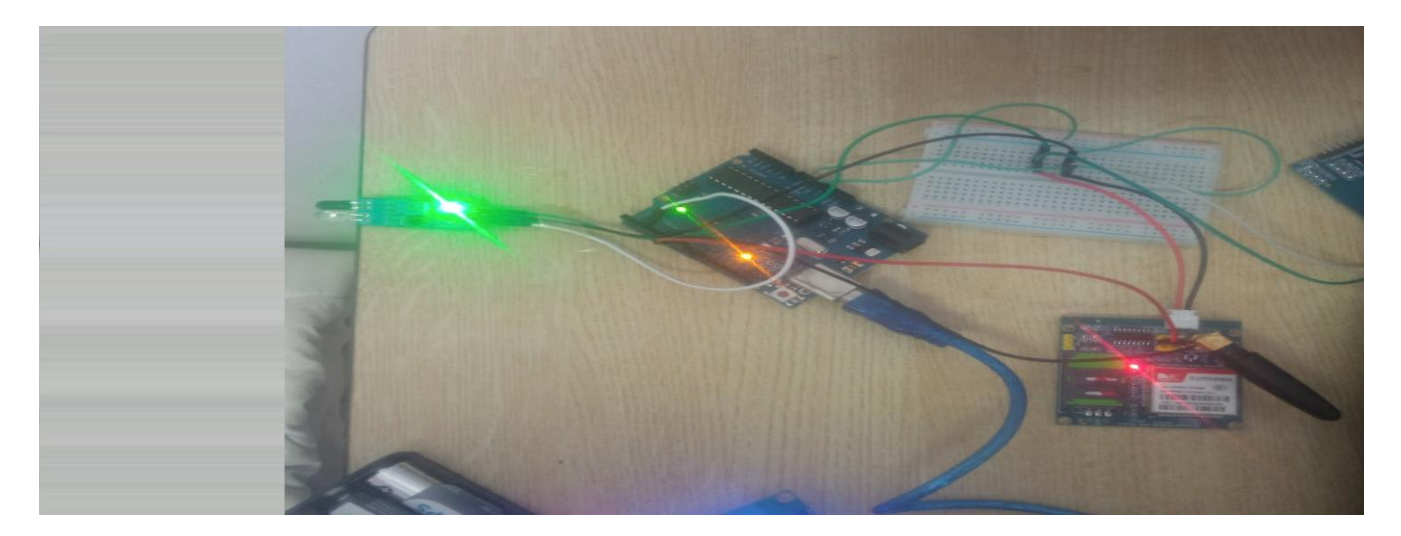

Figure III.15: Implémentation du module GSM.

<span id="page-60-0"></span>Alors que l'image suivante montre l'écran d'affichage série( Sérail Moniteur ), qui affiche

Les messages d'avertissement envoyés aux clients en cas de mobilité d'une voiture.

|                                                                                                    | MESAGE   Arduino 1.8.9                                                                                                    |             |                                             | $\frac{1}{1-\frac{1}{2}}\left( \frac{1}{1-\frac{1}{2}}\right) \left( \frac{1}{1-\frac{1}{2}}\right) \left( \frac{1}{1-\frac{1}{2}}\right) \left( \frac{1}{1-\frac{1}{2}}\right) \left( \frac{1}{1-\frac{1}{2}}\right) \left( \frac{1}{1-\frac{1}{2}}\right) \left( \frac{1}{1-\frac{1}{2}}\right) \left( \frac{1}{1-\frac{1}{2}}\right) \left( \frac{1}{1-\frac{1}{2}}\right) \left( \frac{1}{1-\frac{1}{2}}\right) \left( \frac{1}{1-\frac{1}{2}}\$ |
|----------------------------------------------------------------------------------------------------|----------------------------------------------------------------------------------------------------|-------------|---------------------------------------------|----------------------------------------------------------------------------------------------------|
| Fichier Edition Croquis Outils Aide                                                                                                    |                                                                                                    |             |                                             |                                                                                                    |
|                                                                                                    |                                                                                                    |             |                                             |                                                                                                    |
| MESAGE                                                                                                    |                                                                                                    | <b>COM4</b> |                                             | <b>Envoyer</b>                                                                                                    |
| n.<br>elseldigitalWrite(buzzer, LOW) : )<br>IRStatus-digitalRead(IR4);<br>//Function for receiving sms<br>receive message();<br>//if IR acture<br>if(IRStatus-1)<br>Limit.<br>message = $"045"$ ;<br>// Send a sms warring<br>send message (message) ;<br>digitalWrite (buzzer, MIGH);<br>delay(200);<br>else (digitalWrite (buzzer, LOW); ) | $21:22:05.475 -$<br>$21:22:05.475 \rightarrow 0K$<br>21:22:05.475 -> AT+CMG5="+213657419583"<br>$21:22:05.475$ -><br>$21:22:05.475$ -> > 015<br>$21:22:05.475$ -><br>$21:22:05.475$ -> ><br>21:22:05.475 -> ERROBAT+CMGF-1<br>$21:22:08.100 ->$<br>21:22:08.100 -> OK<br>21:22:08.100 -> AT+CMGS="+213657419583"<br>$21:22:08.100 ->$<br>$21:22:08.100 -> 015$<br>$21:22:08.100 ->$<br>$21:22:08.100 ->$<br>21:22:08.100 -> ERROR<br>O Deflement automatique (v) Afficher Thorodatage |             | $\vee$ 115200 boud $\vee$<br>Nouvelle ligne | Effacer la sortie                                                                                                    |
| Void receive message ()<br>if (SIM900.available() > 0)<br>$\epsilon$                                                                                                    |                                                                                                    |             |                                             |                                                                                                    |

Figure III.16: les messages d'avertissements

<span id="page-60-1"></span>**-Etape 3 :** dans cette étape, les deux parties précédente ont été fusionnées et initialisées en seul modèle pour notre projet, comme illustré dans la figure suivante:

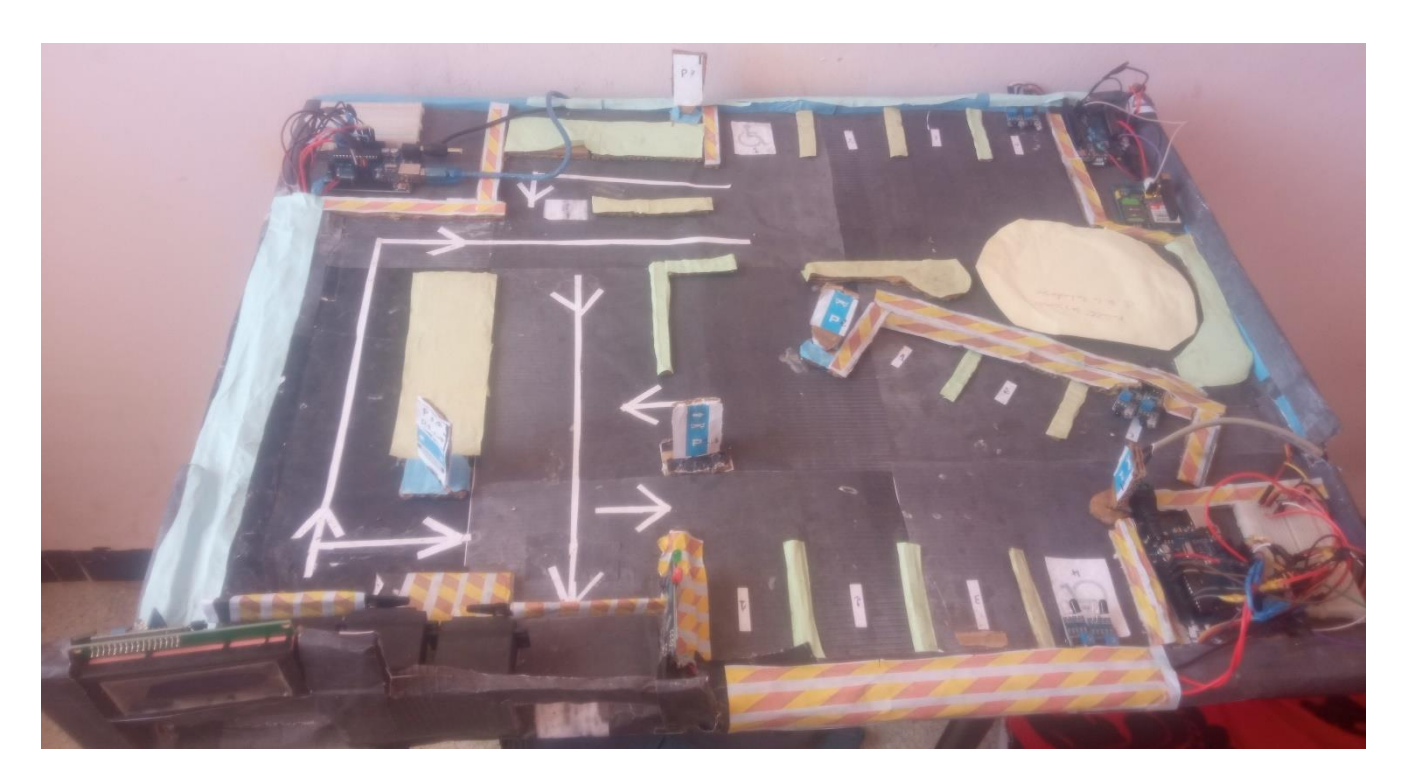

**Figure** III.17**: Réalisation de prototype de parking intelligent**

#### <span id="page-61-0"></span>**III.6- les Avantages de ce projet :**

L'application de cette idée dans ce lieu nous offre plusieurs avantages, dont les suivants :

- Économisez du temps, et de l'argent.
- Réduit le trafic En montrant toujours directement à un utilisateur où il y a une place libre,
- Utilisez facilement la protection de stationnement intelligente.
- Surveillez vos parkings.
- Gérez le parking à l'aide de données en temps réel.
- Maximisez les revenus.

.

- Économisez du temps, de l'essence et de l'argent.
- Intégrez-les dans n'importe quel système intelligent.

#### **III.7.Conclusion:**

Notre structure et notre système proposés ont été simulés et mis en œuvre avec succès. Les résultats montrent que notre système réduit considérablement le temps d'attente moyen des utilisateurs pour se garer. Notre simulation de système a atteint la solution optimale lorsque la plupart des véhicules pouvaient trouver une place de stationnement. Le temps d'attente moyen pour chaque parking devient minimal et la durée totale de chaque véhicule dans chaque parking est réduite. Après avoir testé et validé le projet, il a été conclu que le système RFID est adapté dans les système d'entrée et de sortie et l'utilisation du module GSM nous a permis d'assurer la sécurité à l'intérieur des parkings. Le système de réservation fonctionne bien et les capteurs peuvent détecter différents véhicules sans aucun problème.

## **Conclusion Générale**

#### **Conclusion Générale**

Notre projet porte sur l'étude, la conception et l'exploitation d'un prototype de système intelligent de gestion de plusieurs parkings (smart parking), nous avons étudié le principe de ce système, et nous avons également étudié son fonctionnement.

Après cela, nous avons séparé les parties du système, mis des schémas préliminaires et montré les mécanismes de liaison des positions via l'écran LCD et le modèle GSM avec un téléphone portable utilisant une carte SIM.

Dans ce travail, nous avons proposé l'utilisation d'un système de gestion de stationnement intelligent, comme un meilleur moyen pour le conducteur de la voiture d'atteindre les espaces vides dans les plus brefs délais.

Avec ce système, les utilisateurs trouvent le meilleur espace disponible, économisant du temps, des ressources et des efforts. Le parking se remplit efficacement et les entreprises et les personnes morales peuvent utiliser l'espace correctement. Le flux de trafic augmente également, car moins de voitures sont obligées de conduire à la recherche d'une place de parking ouverte.

La recherche d'un parking consomme environ un million de barils de pétrole par jour. La solution de stationnement optimisée réduit considérablement le temps de conduite et réduit les émissions quotidiennes des véhicules.

Pour le stationnement intelligent, le coût de construction par place est plus élevé et nécessite un contrat de maintenance avec le fournisseur.

Et pour les utilisateurs de ce système, il est déconseillé aux heures de pointe et aux endroits dangereux de la ville. Et cela peut aussi être un peu déroutant pour les utilisateurs non familiers.

L'industrie du stationnement intelligent continue d'évoluer alors que de plus en plus de villes sont aux prises avec des embouteillages. Alors que le déploiement des technologies de capteurs reste au cœur du développement du stationnement intelligent, une variété d'autres innovations technologiques permettent des systèmes plus adaptables tels que les caméras, les communications sans fil, l'analyse de données, les boucles d'induction, les parcmètres intelligents et les algorithmes avancés.

L'avenir du marché du stationnement intelligent devrait être fortement affecté par l'arrivée des véhicules automatisés. De nombreuses villes du monde ont déjà commencé à expérimenter des véhicules en libre-service, des parkings automatisés spécialisés et des serveurs de stationnement automatisés.

65

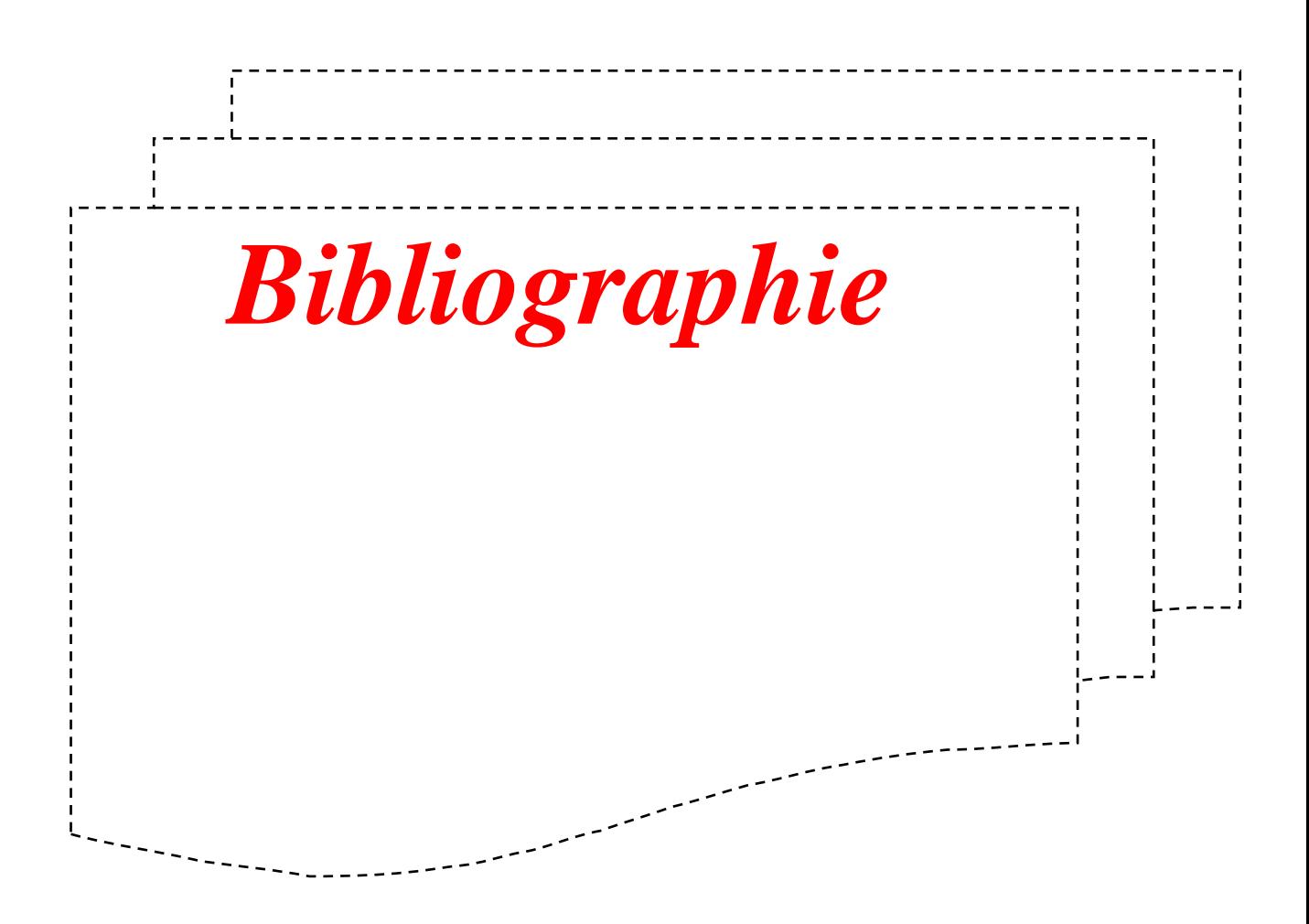

#### **Bibliographie**

[1]https://www.afnic.fr/fr/expertises/labs/projets-realises/l-internet-des-objets-projets-wings- et-proxiproduit.html.

[2]Jean-

PierreHauet«L'Internetdesobjetsdeuxtechnologiescléslesréseauxdecommunicationetlesprotocoles»,Deuxi ème partie,REEN°5/2016.

[3]ATECITSFrance, «lesrencontresdelamobilitéintelligente»,2016.

[4]Abdoulaye Diallo «mémoire présenté en vue de l'obtention du diplôme de maîtrise èssciencesappliquées»,départementdesgéniescivil,géologiqueetdesminesécolepolytechnique deMontréal,2012.

[5]smartparking,HappiestMindsTechnologies,ThemindfulITcompany.

[6]Celducrelais,notetechnique,capteursmagnétiques2003.

[7]fares Abdelfattah, rapportdéveloppement d'une bibliothèque de capteurs, université deMontpellier2,2008.

[8]Wikipédia-Globalpositioningsystem.

[9]Eduard Heindl, hochschule furtwangen university, autour: Inigo Puy, course: e-business,2008.

[10]http://www.bitstorm.com/wi-fi-fundamentals.

[11]https://www.quora.com/what-are-the-advantages-and-disadvantages-of-wifi.

[12]https://whatis.techtarget.com/definition/Google-Maps.

[13]ClaudeDuvallet, «ArchitecturesetProtocolesdesRéseaux»,UniversitéduHavre UFRSciencesetTechniques.

[13]ClaudeDuvallet,

«ArchitecturesetProtocolesdesRéseaux»,UniversitéduHavreUFRSciencesetTechniques.

[14]FATA AUTOMATION, *Crane Systems*, Ron Benish, 2012,https://automatedparking.com/systemtypes/crane-systems/

[15]FocusTechnologyCoLtd,.Madeinchina,*WEIHUACraneAutomaticSmartCarParking System Price*, https://whcrane.en.made-in-china.com/product/ySnEhVWGYkRH/China-Weihua-Crane-Automatic-Smart-Car-Parking-System-Price.html

[16]FATA AUTOMATION, Puzzle Systems, Ron Benish,2012,https://automatedparking.com/systemtypes/puzzle-systems/

[17]MATÉRIAUX.NC, Tige Filetée ADX ZN M16 X 1m, 2020,https://www.materiaux.nc/produit/tigefiletee-adx-zn-m16-x-1m/

[19] Deltakit-ElectronicsParts-RoboticParts-Sensors-3Dprinterparts,LM8UU8MM LinearMotionBearing,2020,https://www.deltakit.net/product/lm8uu-8mm-linear-motion-bearing/

[20] https://www.afnic.fr/fr/expertises/labs/projets-realises/l-internet-des-objets-projets-wings- et-proxiproduit.html.

]21[ Deltakit-ElectronicsParts-RoboticParts-Sensors-3Dprinterparts,LM8UU8MM LinearMotionBearing,2020,https://www.deltakit.net/product/lm8uu-8mm-linear-motion-bearing/

[22] ATECITSFrance, «lesrencontresdelamobilitéintelligente», 2016.

[23] Abdoulaye Diallo «mémoire présenté en vue de l'obtention du diplôme de maîtrise èssciencesappliquées»,départementdesgéniescivil,géologiqueetdesminesécolepolytechnique deMontréal,2012.

[24] smartparking,HappiestMindsTechnologies,ThemindfulITcompany.

[25] Celducrelais,notetechnique,capteursmagnétiques2003.

[26] fares Abdelfattah, rapportdéveloppement d'une bibliothèque de capteurs, université deMontpellier2,2008.